## **INSTITUTO FEDERAL DE EDUCAÇÃO, CIÊNCIA E TECNOLOGIA DE SANTA CATARINA CÂMPUS FLORIANÓPOLIS DEPARTAMENTO ACADÊMICO DE METAL MECÂNICO CURSO SUPERIOR DE ENGENHARIA MECATRÔNICA**

**TATIANE TYEMI TIBA**

**CONTROLE DE UM SERVOPOSICIONADOR PNEUMÁTICO UTILIZANDO A TÉCNICA (NCTF)** *NOMINAL CHARACTERISTIC TRAJECTORY FOLLOWING***: UM ESTUDO DE SIMULAÇÃO**

## **INSTITUTO FEDERAL DE EDUCAÇÃO, CIÊNCIA E TECNOLOGIA DE SANTA CATARINA CÂMPUS FLORIANÓPOLIS DEPARTAMENTO ACADÊMICO DE METAL MECÂNICA CURSO SUPERIOR DE ENGENHARIA MECATRÔNICA**

**TATIANE TYEMI TIBA**

# **CONTROLE DE UM SERVOPOSICIONADOR PNEUMÁTICO UTILIZANDO A TÉCNICA (NCTF)** *NOMINAL CHARACTERISTIC TRAJECTORY FOLLOWING***: UM ESTUDO DE SIMULAÇÃO**

Trabalho de conclusão de curso submetido ao Instituto Federal de Educação, Ciência e Tecnologia de Santa Catarina como parte dos requisitos para obtenção do título de Engenheira Mecatrônica

Orientador: Prof. Dr. Eng. Francisco Rafael Moreira da Mota

**FLORIANÓPOLIS, 2021**

Ficha de identificação da obra elaborada pelo autor.

Tiba, Tatiane Tyemi Controle de um servoposicionador pneumático utilizando a técnica (NCTF) nominal characteristic trajectory following : um estudo de simulação / Tatiane Tyemi Tiba<br>; orientação de Francisco Rafael Moreira da Mota . - Florianópolis, SC, 2021. 60 p.<br>Trabalho de Conclusão de Curso (TCC) - Instituto Federal de Santa Catarina, Câmpus Florianópolis. Bacharelado em Engenharia Mecatrônica. Departamento Acadêmico de Metal Mecânica. Inclui Referências. 1. Servopneumático. 2. NCTF. 3. Simulação. I. Mota , Francisco Rafael Moreira da . II. Instituto Federal de Santa Catarina. Departamento Acadêmico de Metal Mecânica. III. Título.

## **CONTROLE DE UM SERVOPOSICIONADOR PNEUMÁTICO UTILIZANDO A TÉCNICA NOMINAL CHARACTERISTIC TRAJECTORY FOLLOWING: UM ESTUDO DE SIMULAÇÃO**

## **TATIANE TYEMI TIBA**

Este trabalho foi julgado adequado para obtenção do Título de Engenheira Mecatrônica e aprovado na sua forma final pela banca examinadora do Curso de Engenharia Mecatrônica do Instituto Federal de Educação, Ciência e Tecnologia de Santa Catarina

Florianópolis, 19 de abril de 2021

Bancada Examinadora:

Prof. Dr. Eng. Francisco Rafael Moreira da Mota.

\_\_\_\_\_\_\_\_\_\_\_\_\_\_\_\_\_\_\_\_\_\_\_\_\_\_\_\_\_\_\_\_\_\_\_\_\_\_\_

(Orientador/Presidente da banca)

Profa. Dra. Eng. Cynthia Beatriz Scheffer Dutra.

\_\_\_\_\_\_\_\_\_\_\_\_\_\_\_\_\_\_\_\_\_\_\_\_\_\_\_\_\_\_\_\_\_\_\_\_\_\_\_

(Membro da banca)

\_\_\_\_\_\_\_\_\_\_\_\_\_\_\_\_\_\_\_\_\_\_\_\_\_\_\_\_\_\_\_\_\_\_\_\_\_\_\_ Prof. Dr. Eng. Eduardo Yuji Sakurada.

(Membro da banca)

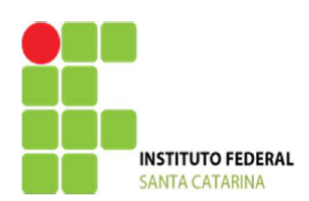

#### MINISTÉRIO DA EDUCAÇÃO

SECRETARIA DE EDUCAÇÃO PROFISSIONAL E TECNOLÓGICA INSTITUTO FEDERAL DE EDUCAÇÃO, CIÊNCIA E TECNOLOGIA DE SANTA CATARINA CAMPUS FLORIANÓPOLIS

### DECLARAÇÃO DE FINALIZAÇÃO DE TRABALHO DE CURSO

Declaro que a estudante Tatiane Tyemi Tiba, matrícula nº 1410048365, do Curso de Engenharia Mecatrônica, defendeu o trabalho intitulado CONTROLE DE UM SERVOPOSICIONADOR PNEUMÁTICO UTILIZANDO A TÉCNICA NCTF (NOMINAL CHARACTERISTIC TRAJECTORY FOLLOWING): UM ESTUDO DE SIMULAÇÃO, o qual está apto a fazer parte do banco de dados da Biblioteca Hercílio Luz do Instituto Federal de Santa Catarina, Campus Florianópolis.

Florianópolis,  $0<sup>3</sup>$  de  $ma\ddot{\circ}$  de  $202\ddot{\bullet}$ .

Comenso Rafael Monevia de Mote

Prof. Orientador do TCC: Dr. Eng. Francisco Rafael Moreira da Mota

### **AGRADECIMENTOS**

Primeiramente agradeço a Deus por ter me dado força durante todo o caminho.

Aos meus pais por me dar essa incrível oportunidade e todo carinho e apoio do mundo, apesar das dificuldades durante a pandemia, nunca desistiram de mim.

Ao meu orientador Francisco Rafael Moreira da Mota, pela dedicação e ensinamento durante todo o trabalho, que me incentivou todo esse tempo e nunca desistiu de mim, se mostrou um amigo e companheiro durante a quarentena.

À minha irmã, minha parceira, eu dedico esse trabalho à ela.

Aos meus amigos, que sempre me apoiaram, me deram incentivos mesmo sendo por mensagens e vídeos.

#### **RESUMO**

Os sistemas de movimento de precisão vêm sendo, recorrentemente, foco de atenção de pesquisas ao longo do último século. A demanda por maior produtividade e qualidade dos produtos nas indústrias exige desenvolvimento de controle de posicionamento de alto desempenho, necessitando de um bom controlador para satisfazer requisitos como alta precisão, resposta rápida e robustez. Além disso, uma estrutura simples e projeto fácil do controlador são muito importantes no que se refere à aplicação prática.

A modelagem e identificação de parâmetros são, geralmente, tarefas problemáticas e demoradas. Vários equipamentos de ultraprecisão continuam utilizando controladores simples, demonstrando que esse tipo de implementação e estrutura ainda são significativos em aplicações industriais. Contudo, vários mecanismos de precisão têm características não-lineares, representada pelo atrito e/ou seus atributos mecânicos, exigindo dos controladores características robustas.

Neste trabalho implementou-se, utilizando o *software* Matlab, o controlador *Nominal Characteristic Trajectory Following* (NCTF), um controlador prático para sistemas de posicionamento ponto a ponto e contínuo, caracterizado por alta robustez e alto desempenho de posicionamento*.*

A fim de se comparar o desempenho do controlador NCTF, foi proposto um controlador PI convencional projetado usando o método de Shamsuzzoha e Skogestad (2010). Para a simulação do processo (sistema servopneumático), foi adotada uma modelagem detalhada baseada em várias referências bibliográficas para a servoválvula (zona morta e equação de vazão) e para o conjunto cilindro-carga (dinâmica da pressão nas câmaras, dinâmica do atrito e movimentação).

Os resultados obtidos para seguimento de diferentes sinais de referência (degrau, senoide e rampa) demonstram que o controlador NCTF se mostrou eficiente, apresentando baixos valores de sobressinal e tempo de acomodação para entrada do tipo degrau. Para as referências variáveis, observou-se um excelente seguimento, principalmente quando comparado com o controlador PI convencional.

Palavras-chave: Servopneumático, *Nominal Characteristic Trajectory Following* (NCTF), simulação.

#### **ABSTRACT**

Precision motion systems have been a focus point of research over the past century. The demand for increased productivity and product quality in industries call for the development of high-performance positioning control, requiring a good controller to satisfy requirements such as high precision, fast response and robustness. In addition, a simple structure and a straightforward controller project are very important when it comes to practical application.

Modeling and parameter identification are often problematic and timeconsuming tasks. Several ultra-precision devices continue to use simple controllers, demonstrating that this type of implementation and structure are still significant in industrial applications. However, several precision mechanisms have non-linear characteristics, represented by friction and/or their mechanical attributes, requiring that controllers have robust characteristics.

In this study, using the Matlab software, the Nominal Characteristic Trajectory Following (NCTF) controller, a practical controller for point-to-point and continuous motion systems, was implemented. This contoller is characterized by high robustness and high positioning performance.

In order to compare the performance of the NCTF controller, a conventional PI controller designed using the method of Shamsuzzoha and Skogestad (2010) was suggested. For the process simulation (servo-pneumatic system), a detailed modeling was adopted based on several bibliographic references for the servovalve (dead zone and flow equation) and for the cylinder-load set (chambers pressure dynamics, friction dynamics and movement).

The results obtained for the tracking of different reference signals (step, sinusoid and ramp) demonstrate that the NCTF controller proved to be efficient, presenting low values of overlap and accommodation time for step-type reference. For time-variable references, an excellent tracking was observed, especially when compared to the conventional PI controller.

Keywords: Servopneumatic, Nominal Characteristic Trajectory Following (NCTF), simulation.

## **LISTA DE FIGURAS**

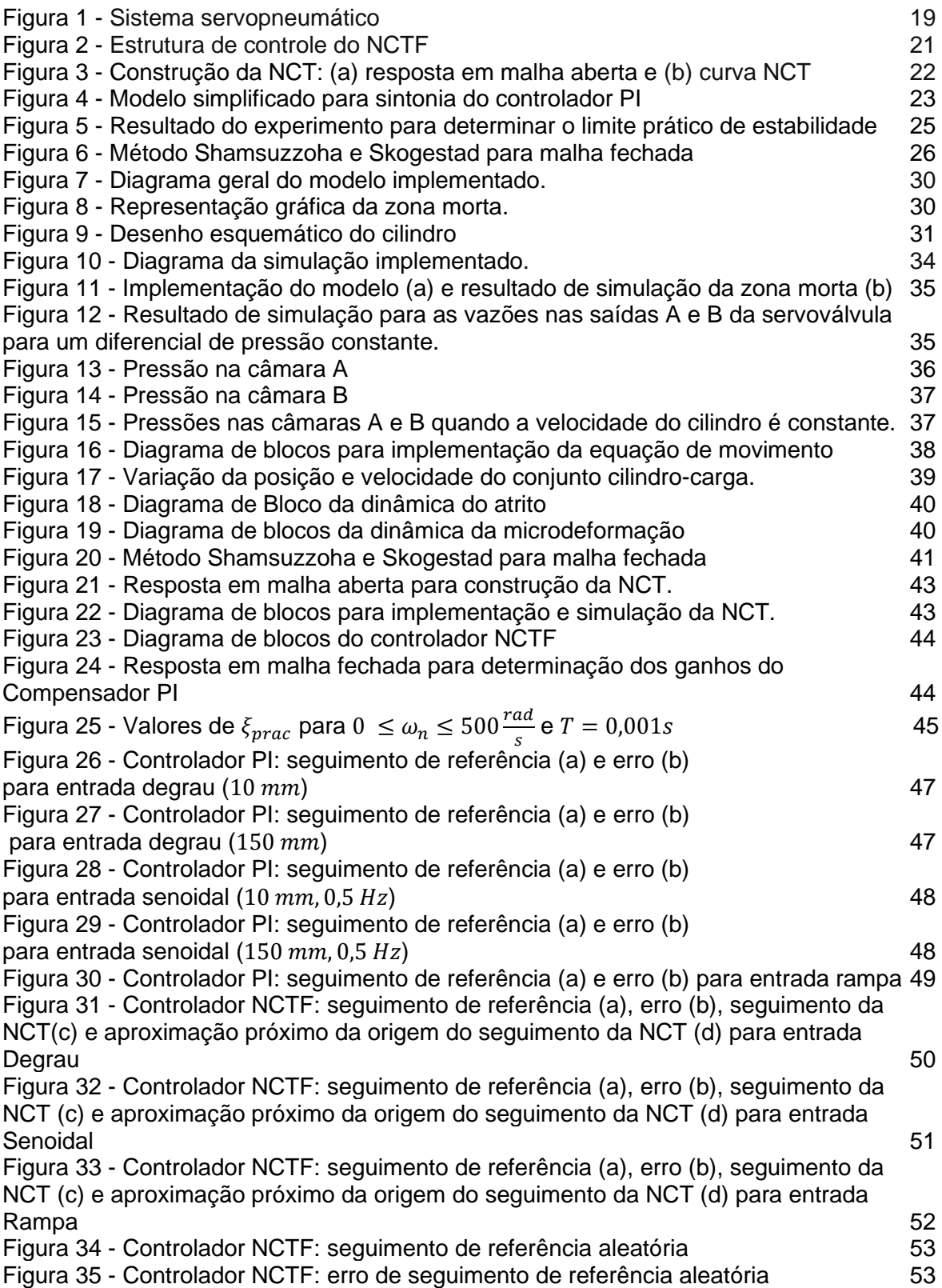

## **LISTA DE TABELA**

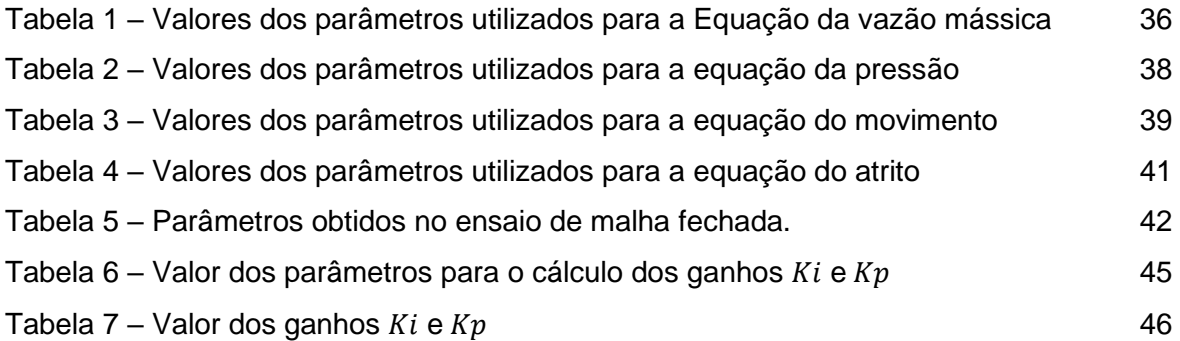

Renda-se, como eu me rendi. Mergulhe no que você não conhece como eu me mergulhei. Não se preocupe em entender, viver ultrapassa qualquer entendimento.

- Clarice Lispector-

# Sumário

<span id="page-11-0"></span>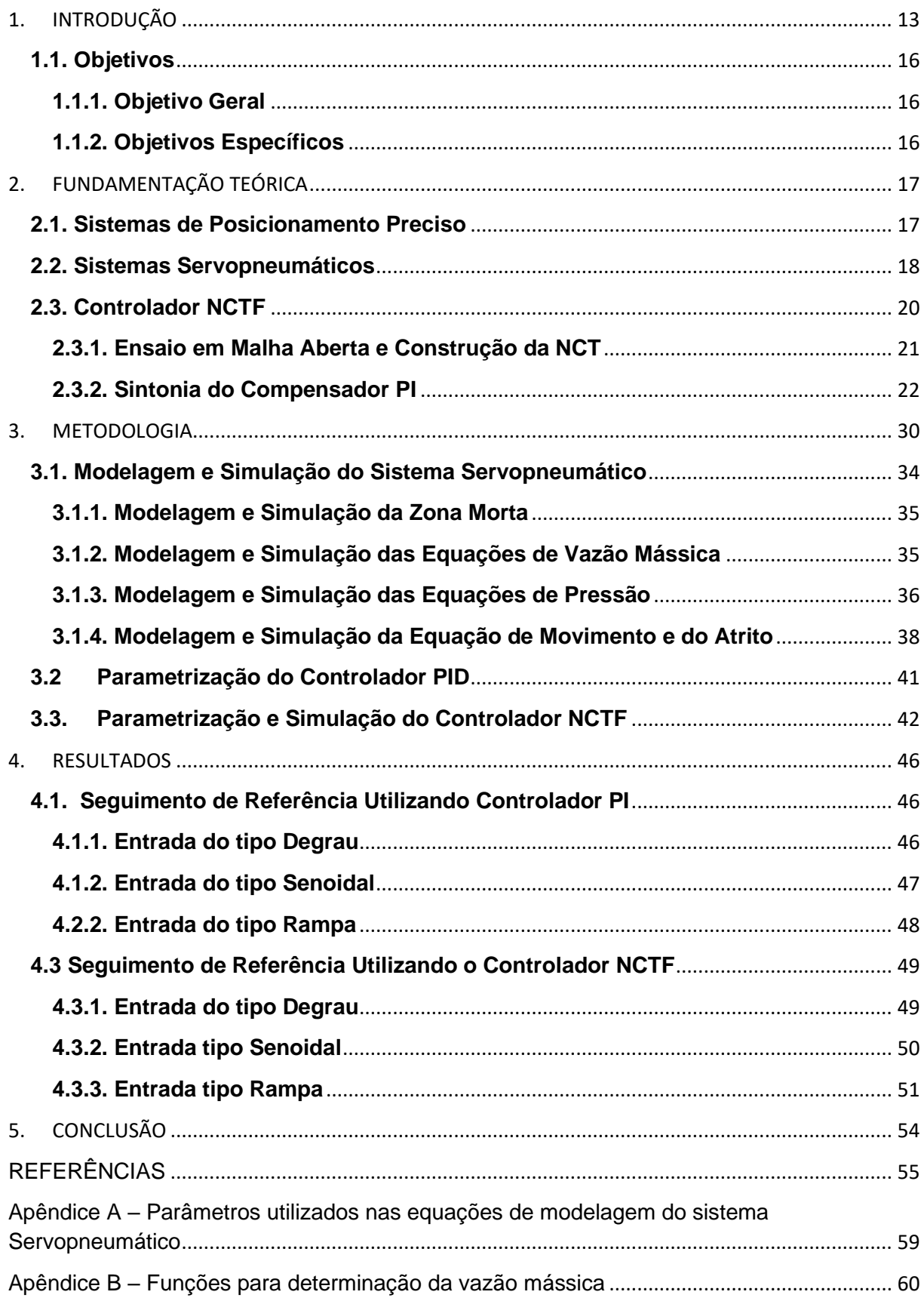

### **1. INTRODUÇÃO**

Com o avanço das indústrias, o uso de acionadores pneumáticos é extremamente vantajoso para processos industriais, pois apresenta uma alternativa limpa e de baixo custo, visto que a maioria das plantas industriais apresentam linhas de ar comprimido. A palavra pneumática é derivada do termo [grego:](https://pt.wikipedia.org/wiki/L%C3%ADngua_grega) πνευμα (pneuma) que significa "fôlego", "sopro", logo pneumática é o sopro em movimento e é o ramo da [física](https://pt.wikipedia.org/wiki/F%C3%ADsica) que estuda o uso do [gás](https://pt.wikipedia.org/wiki/G%C3%A1s) ou [ar](https://pt.wikipedia.org/wiki/Ar) [pressurizado](https://pt.wikipedia.org/wiki/Press%C3%A3o) para ser utilizado numa alta gama de aplicações.

Na indústria, sua utilização é principalmente o ar atmosférico comprimido por um compressor. Um compressor gera o ar comprimido que é utilizado numa variedade de aplicações, como cilindros, motores ou ferramentas pneumáticas. Um sistema com pneumática pode ser controlado por válvulas manuais (botões, alavancas e pedal), válvulas mecânicas (pinos e roletes), válvulas pilotos, pneumáticos ou solenóides.

O número de aplicações que exigem alta precisão de posicionamento está aumentando e as vantagens dos atuadores pneumáticos são geralmente desejáveis em sistemas de posicionamento de precisão.

> *"Vários métodos avançados de controle foram propostos, contudo os controladores PID e lead-lag, são os controladores mais utilizados. Vários equipamentos de ultraprecisão ainda utilizam controladores simples, isso demonstra que simplicidade de aplicação, estrutura simples e fácil entendimento ainda são significativos na indústria. Contudo, vários mecanismos de precisão têm características nãolineares, representado pelo atrito e suas características mecânicas, necessitando, assim, de alta robustez em aplicações práticas."*  (Tradução Livre do Inglês, K. Sato, G.J. Maeda, 2008)

Segundo Doroto (2000), os controladores práticos precisam incluir vários elementos: simplicidade; estrutura fixa, como o controlador PID; satisfazer várias especificações de desempenho; possuir estabilidade robusta em malha fechada. Além do mais, os sistemas de posicionamento exigem estritamente um controlador prático que tem resposta rápida, alta robustez de desempenho e alta precisão e/ou resolução.

Para sistemas pneumáticos, o posicionamento de precisão é uma tarefa ainda mais complicada, pois esses sistemas possuem alguns inconvenientes dentre os quais se destacam (RIBEIRO, 2014.a): o atrito entre suas partes móveis, a compressibilidade do ar, o comportamento não linear da vazão mássica nos orifícios da válvula e sua zona morta.

Para entender melhor a compressibilidade do ar, pode-se considerar um atuador pneumático que é essencialmente um pistão acionado pelo ar. Mas não se consegue fazer esse pistão parar em posições intermediárias com precisão, pois o esforço na haste do pistão comprime o ar retirando o pistão da sua posição inicial de parada. Por isso, geralmente os atuadores pneumáticos operam em apenas duas posições limitadas por batentes mecânicos, uma vez que não é difícil atingir posições intermediárias com precisão.

Para se realizar paradas intermediárias, utiliza-se válvulas proporcionais (servoválvulas) responsáveis por controlar a direção e o sentido do escoamento do ar comprimido para os cilindros, promovendo o seu avanço, recuo ou parada. Este tipo de válvula converte energia elétrica (sinal de controle) em movimento de um carretel que obstrui ou libera o fluxo de ar nos orifícios. No entanto, este elemento acaba por adicionar uma não linearidade no sistema (zona morta) causada pela sobreposição do ressalto do carretel com relação ao orifício de passagem do ar comprimido (ZAMBERLAM, 2014). De acordo com Bavaresco (2007), tal não linearidade pode ser melhor compreendida utilizando-se o exemplo prático das torneiras que possuímos em nossas casas, onde para pequenas aberturas não ocorre o escoamento da água, fazendo-se necessário uma abertura mínima para o início do escoamento.

Por fim, como bem ressaltado por Alves (2018), a mais complexa não linearidade presente nos servomecanismos pneumáticos sem dúvidas é a força de atrito e o conhecimento do seu comportamento é fundamental para a precisão do modelo matemático que representará o sistema e servirá de base para o projeto de controladores.

Para contornar essas dificuldades, diversos pesquisadores têm se dedicado à correta modelagem, à identificação de parâmetros e ao projeto de controladores para sistemas servopneumáticos, dentre os quais se destacam: Santos (1996), Vieira (1998), Perondi (2002), Ribeiro *et al*. (2012, 2014), Valdiero *et al*. (2008, 2011) e Eurich (2014) e Benhen (2017).

Como apontado por Chong e Sato (2011), mesmo que haja controladores avançados que sejam capazes de obter desempenho satisfatório com robustez e posicionamento de precisão, a determinação dos parâmetros do modelo da planta exige conhecimento avançado da teoria de controle, das técnicas de projetos de compensadores (controladores) e de modelagem matemática. O desempenho destes controladores é baseado na precisão do modelo conhecido e dos parâmetros usados em seus projetos. Tais projetos são demorados e o processo de identificação dos parâmetros (ou modelagem) é, muitas vezes, complicado, limitando o seu uso prático.

Pensando em amenizar a complexidade existente na modelagem e controle de sistemas com não linearidades caracterizadas por zona morta e/ou atrito, Wahyudi (2002) propôs um controlador cuja sintonia (cálculo dos ganhos) é realizada a partir de ensaios experimentais. Tal proposta, denominada de *Nominal Characteristic Trajectory Following* (NCTF) foi aplicada com sucesso no controle preciso de músculos pneumáticos (SATO E MAEDA, 2019), de sistemas de posicionamento com fusos de esferas (SATO*et al.*, 2007), de deslizadores pneumáticos (CHONG E SATO, 2011), de servo motores (TARIGE et al., 2007) e de sistemas multi-massa (YAKUB, 2011).

Buscando-se contribuir para a difusão de métodos práticos para controle de sistemas servopneumáticos, propôs-se, inicialmente, a implementação do controlador NCTF utilizando a plataforma de sistema de tempo real MyRio (NATIONAL INSTRUMENTS) para controle do posicionamento de um cilindro pneumático. No entanto, devido a Pandemia da Covid-19 e as restrições de acesso aos laboratórios do Instituto Federal de Santa Cataria (IFSC), decidiu-se realizar esse estudo a partir

da implementação de um modelo matemático detalhado e simulação no *software* Matlab.

## <span id="page-15-0"></span>**1.1. Objetivos**

### <span id="page-15-1"></span>**1.1.1. Objetivo Geral**

Esta pesquisa tem como objetivo principal a implementação e avaliação, via simulação, do controlador (NCTF) *Nominal Characteristic Trajectory Following* aplicado ao servoposicionamento em sistemas pneumáticos.

## <span id="page-15-2"></span>**1.1.2. Objetivos Específicos**

Os objetivos específicos deste trabalho são:

- Revisar a bibliografia especializada, buscando-se modelos matemáticos que melhor se adaptem ao problema de controle em sistemas servopneumáticos;
- Implementar o modelo matemático no *software* Matlab;
- Implementar, via simulação, os controladores NCTF e PID;
- Avaliar o desempenho dos controladores implementados para diferentes tipos de entrada.

#### <span id="page-16-0"></span>**2. FUNDAMENTAÇÃO TEÓRICA**

Neste capítulo serão apresentados os principais conceitos envolvidos no estudo de sistemas de posicionamento preciso, sistemas servopneumáticos e seus componentes. Também será apresentado, detalhadamente, o procedimento para construção da NCT, e a modelagem dos componentes do sistema servopneumático, tais como: servoválvula; conjunto cilindro-carga e sistema de controle (controlador).

### <span id="page-16-1"></span>**2.1. Sistemas de Posicionamento Preciso**

Os sistemas de posicionamento (ou movimento) de precisão são componentes importantes da indústria, como máquinas-ferramentas, máquinas de medição e sistemas de fabricação de semicondutores. O movimento de precisão e resposta desses sistemas têm uma influência decisiva nas performances da máquina.

Como apontado por Chong e Sato (2009), os sistemas de movimento de precisão vêm chamando constantemente atenção ao longo do último século em termos de pesquisa; a demanda por maior produtividade e qualidade do produto na indústria exige desenvolvimento de controle de posicionamento de alto desempenho.

Sistemas de movimento de precisão para posicionamento requerem alta precisão de movimento e/ou resolução, alta aceleração e alta velocidade. Basicamente, sistemas de posicionamento ponto a ponto são necessários para ter velocidade de resposta rápida e alta precisão. Contudo, as não-linearidades como atrito e saturação que existem no sistema de posicionamento podem causar lentidão, constante erro de estado (posição, velocidade e aceleração) e ciclos limites.

Tais sistemas podem ser classificados em dois tipos, o sistema de posicionamento ponto a ponto (PTP – *point-to-point*) e o sistema de movimento contínuo (CM - *Continuous Motion*) (CROWDER, 1998).

O sistema de posicionamento ponto a ponto, de uma ou várias massas, é usado para mover um objeto de um ponto a outro, seja de posição linear ou angular. Os sistemas de posicionamento PTP requerem alta precisão com alta velocidade, resposta rápida, pequena ultrapassagem (ou nenhuma) e robustez para variações de parâmetros e incertezas. Portanto, os requisitos mais importantes nos sistemas de posicionamento PTP são os de precisão final e tempo de transição, enquanto o caminho transitório é considerado o segundo importante.

No sistema PTP, os parâmetros variam com a carga útil e pode haver algum atrito, causando instabilidade no seu desempenho. Nesse caso, o desempenho do sistema deve ser o mesmo ou o mais próximo possível daquele quando o sistema está em condições normais. Portanto, robustez também é um requisito importante para manter a estabilidade dos sistemas de posicionamento.

Já no sistema de controle contínuo, a trajetória pode ser entre dois ou mais pontos fornecidos, sendo eles: uma reta, um arco de circunferência, ou ainda uma curva suave. Neste caso, calcula-se uma sequência de pontos intermediários com base nos pontos fornecidos, e o sistema segue a sequência feita pelos pontos.

#### <span id="page-17-0"></span>**2.2. Sistemas Servopneumáticos**

A servopneumática trabalha com os sinais analógicos, o que possibilita o controle de vazão, pressão, posição e velocidade em atuadores pneumáticos.

O conceito de servomecanismos envolve características como velocidade, baixo custo, flexibilidade e ótima precisão. Os sistemas pneumáticos possuem todos estes requisitos. Duas etapas são fundamentais no projeto de servomecanismos, entre elas está a modelagem física e a matemática, obtendo assim equações matemáticas para a adequação de um modelo à teoria de controle empregada.

Esses sistemas são basicamente compostos por um atuador pneumático que é responsável pela força sobre a carga mecânica para levá-la até a posição desejada e por uma ou mais válvulas direcionais que são usadas principalmente para controlar a direção do escoamento entre os componentes de um circuito pneumático.

Como pode ser observado na Figura 1, além destes componentes, existem outros dispositivos que costumam ser utilizados em conjunto com esses sistemas com o objetivo de permitir sua supervisão, modelagem e controle. Dentre eles pode-se citar: a servoválvula (válvula de controle direcional proporcional) que é uma válvula

que converte um sinal externo analógico, de procedência elétrica, de corrente ou tensão, em uma saída analógica de fonte fluídica, hidráulica ou pneumática.

Os transdutores de posição que fornecem as informações sobre a situação do atuador, através da conversão de um sinal de natureza não elétrico para um sinal elétrico. São utilizados não apenas para detectar uma medida, mas também para dar uma resposta de natureza elétrica correspondente a variável sob teste.

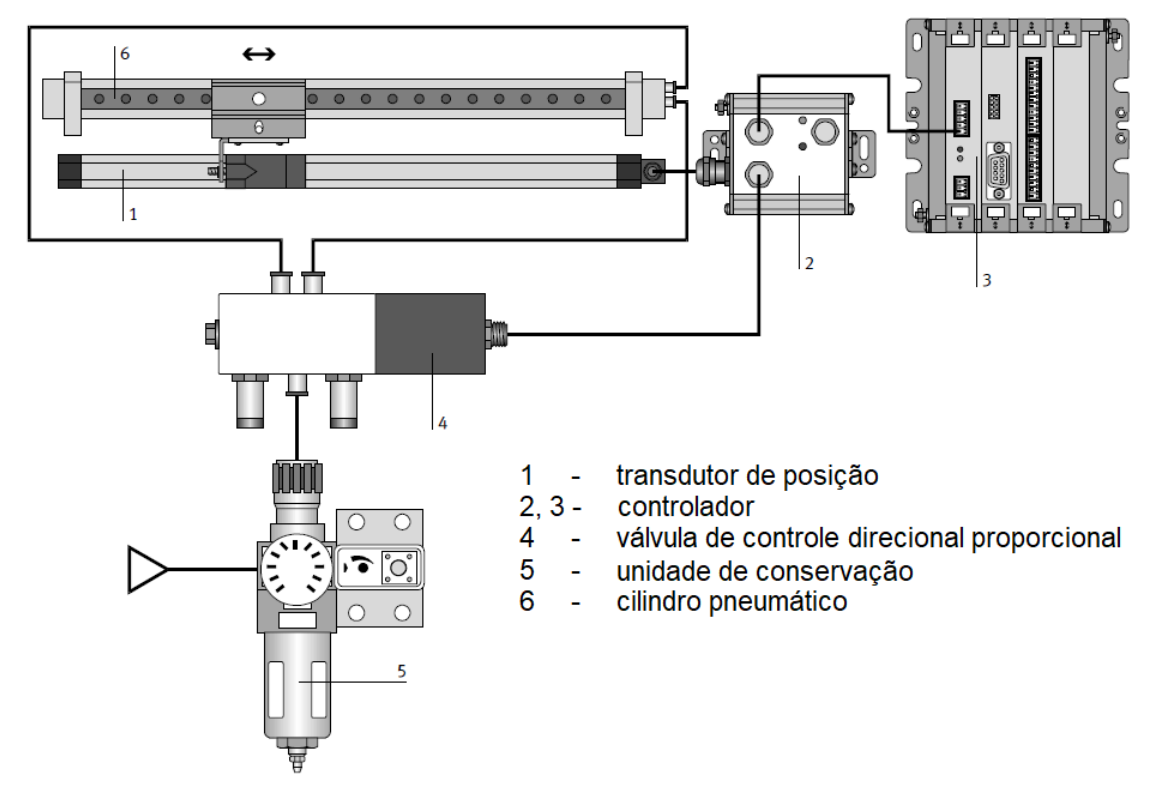

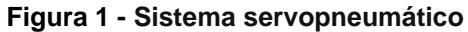

Fonte: adaptado de Festo Didactic (2010).

A unidade de controle é responsável pelo gerenciamento e monitoramento dos parâmetros operacionais requeridos para realização das tarefas do sistema. Os comandos de movimentação enviados aos atuadores são originados de controladores de movimento e baseados em informações obtidas através de sensores (transdutores). Os sinais de controle são determinados de acordo com a lógica e a estratégia de controle pelo fabricante e implementada dentro da unidade de controle. O controlador é parte fundamental em um sistema de controle. Ele é o responsável por comparar o valor de saída do sistema com o desejado, determinando assim o erro e enviando um sinal a fim de reduzi-lo.

E, por fim, a unidade de potência, que é responsável pelo fornecimento de potência necessária à movimentação dos atuadores. A unidade de potência pode ser baseada em uma bomba hidráulica para atuadores hidráulicos, um compressor de ar para atuadores pneumáticos e uma fonte elétrica (fonte C.C e fonte C.A) para atuadores elétricos.

Existe uma grande variedade destes equipamentos cuja seleção dependerá da aplicação desejada para o sistema.

#### <span id="page-19-0"></span>**2.3. Controlador NCTF**

O controlador *Nominal Characteristic Trajectory Following* (NCTF) é um controlador prático para sistemas de posicionamento ponto a ponto ou contínuo caracterizado por alta robustez a variações de parâmetros e alto desempenho de posicionamento. Nesta seção, utilizou-se o trabalho de Maeda (2007) como base para a fundamentação da técnica NCT e controlador NCTF.

Como pode-se observar na Figura 2, o controlador NCTF é composto por uma Trajetória Característica Nominal (NCT – *Nominal Characteristic Trajectory*) e um compensador PI (Proporcional-Integrador). O objetivo do compensador PI é fazer com que o movimento do mecanismo siga a NCT, terminando na origem do plano de fase. A saída da NCT é um sinal  $(u_n)$  determinado pela diferença entre a taxa de erro real de mecanismo (−̇) e a taxa de erro da NCT. No plano de fase, o movimento é dividido em duas etapas: a busca da fase e o seguimento da fase. Durante a busca da fase, o compensador controla o movimento do sistema para alcançar a NCT. No seguimento da fase, o compensador PI causa um movimento no mecanismo para seguir a NCT, levando-o de volta à origem do plano de fase.

O projeto do controlador NCTF pode ser dividido em três etapas:

- (1) Realização de um ensaio em malha aberta, no qual o mecanismo é movimentado enquanto o seu deslocamento (posição) e velocidade são medidas e registradas;
- (2) Construção da NCT no plano de fase, utilizando a posição e a velocidade do mecanismo durante a desaceleração;

(3) Sintonização do compensador PI, utilizando as informações da resposta em malha aberta e da NCT.

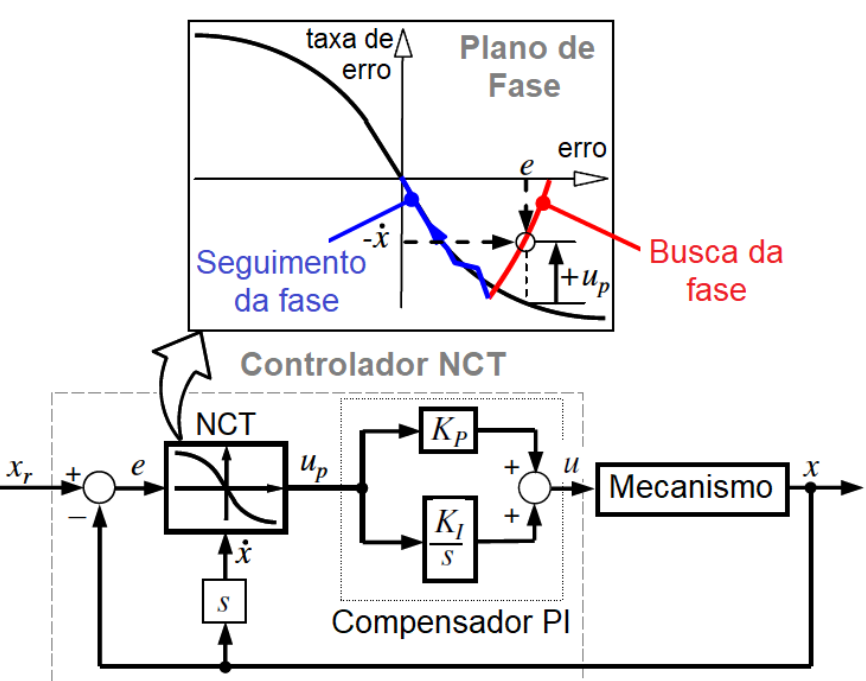

**Figura 2 - Estrutura de controle do NCTF**

Fonte: adaptado de Maeda, 2007.b

#### <span id="page-20-0"></span>**2.3.1. Ensaio em Malha Aberta e Construção da NCT**

A Figura 3(a) representa um exemplo de resposta em malha aberta utilizada para a construção da NCT. Excita-se o sistema com um sinal  $(u_r)$  durante o período  $(t_r)$ . Durante a excitação, o mecanismo se desloca, atingindo uma determinada velocidade. Ao se retirar o sinal de excitação, percebe-se a curva de desaceleração característica do mecanismo (incorporando, inclusive, o atrito). Na Figura 3(b) podese observar a NCT construída utilizando a velocidade registrada (taxa de erro, *eixo y*) e o deslocamento (erro, *eixo x*) registrados durante a desaceleração do mecanismo. O detalhe mostra o surgimento de um movimento circular na origem da NCT que deve ser eliminado, pois produz um efeito negativo no posicionamento. Para tanto, nessa região (próximo a origem), a NCT é linearizada utilizando uma reta cuja inclinação  $(m)$ é a mesma da reta tangente ao ponto no qual se inicia o movimento circular. Os

limites da NCT, caracterizados pela máxima velocidade obtida no ensaio em malha aberta, são extrapolados utilizando-se linhas horizontais.

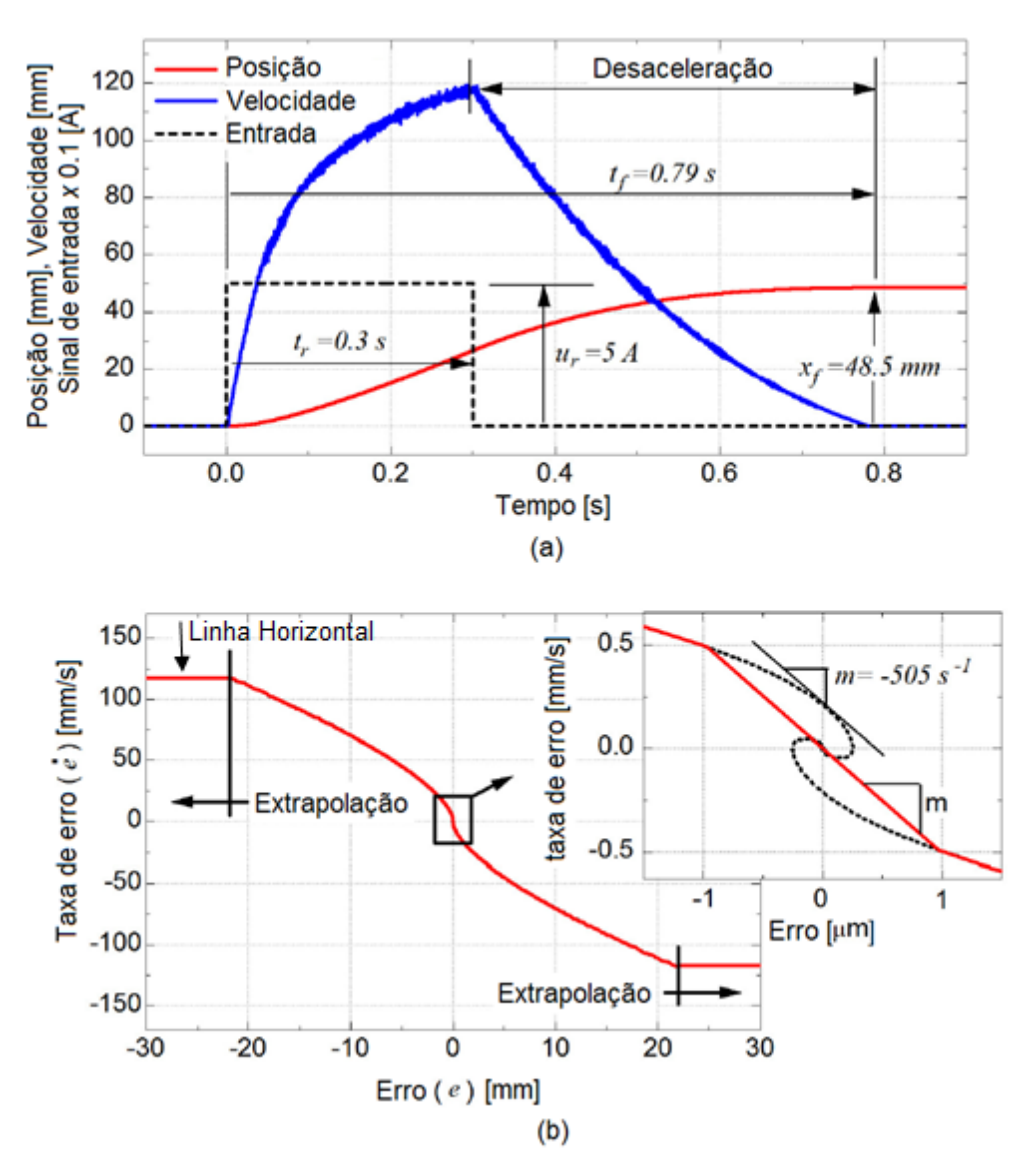

**Figura 3 - Construção da NCT: (a) resposta em malha aberta e (b) curva NCT.**

#### <span id="page-21-0"></span>**2.3.2. Sintonia do Compensador PI**

A Figura 4 representa o diagrama de blocos de malha fechada considerando um modelo simplificado tanto para a curva NCT quanto para a função de transferência do mecanismo. A NCT é considerada linear próximo a origem, sendo, portanto, representada apenas pela inclinação da reta neste ponto ( $\alpha = -m$ ).

Fonte: adaptado de Maeda, 2007.b

A função de transferência simplificada do mecanismo  $(G_p, Eq. (1))$  é obtida considerando-se o modelo macrodinâmico atribuído a maioria dos sistemas de movimentação industriais. Ou seja, um sistema de segunda ordem com um polo em zero (característica integradora).

$$
G_p = \frac{K\alpha}{s(s+\alpha)}\tag{1}
$$

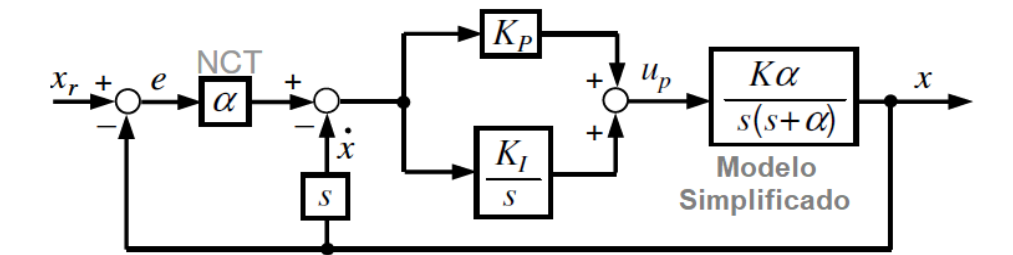

**Figura 4 – Modelo simplificado para sintonia do controlador PI.**

Fonte: adaptado de Maeda, 2007.b

Nesta simplificação,  $\alpha$  é determinado pela razão entre o coeficiente de amortecimento e a massa do mecanismo; e pode ser aproximado pela inclinação da reta nas proximidades da origem na NCT quando considerada referência ponto a ponto (função degrau, resultando na derivada da referência igual a zero).

Definindo-se que:

$$
2\xi\omega_n = \alpha K K_p \tag{2}
$$

$$
\omega_n^2 = \alpha K K_I \tag{3}
$$

a função de transferência de malha fechada do diagrama apresentado na Figura 4 pode ser representada por

$$
\frac{X}{R} = \left(\frac{\alpha}{s+\alpha}\right) \left(\frac{2\xi \omega_n s + \omega_n^2}{s^2 + 2\xi \omega_n s + \omega_n^2}\right) \tag{4}
$$

O ganho K é determinado relacionado o tempo  $(t_f)$  e deslocamento  $(x_f)$ registrados no ensaio em malha aberta quando o sistema é excitado com um sinal de amplitude  $u_r$ . Ou seja,

$$
K = \frac{x_f}{u_r \cdot t_f} \tag{5}
$$

Isolando os termos  $K_p e K_l$  nas Eq.(2) e Eq.(3), respectivamente, tem-se:

$$
K_p = \frac{2\xi\omega_n}{\alpha K} \tag{6}
$$

$$
K_I = \frac{\omega_n^2}{\alpha K} \tag{7}
$$

Os parâmetros  $\xi$  e  $\omega_n$  devem ser selecionados de maneira a garantir a estabilidade do sistema em malha fechada. Esses parâmetros podem ser determinados realizando-se experimentos nos quais busca-se evidenciar o limite prático de estabilidade ( $\zeta_{prat}$ ). Para tanto, substitui-se o compensador PI por um compensador P e realiza-se um experimento variando-se o valor do ganho  $K_p$  até a resposta obtida apresentar uma oscilação sustentada. O ganho proporcional que gera essa resposta é denominado de  $K_{pu}$ . Assim, a partir da Eq. (6) tem-se que

$$
\xi_{prat} = K_{pu} \left(\frac{\alpha K}{2\omega_n}\right) \tag{8}
$$

A Eq. (8) representa o valor máximo de  $\xi$  permitido antes do sistema de controle se tornar instável. Nota-se que para determinar  $\xi_{prat}$  é necessário, antes, escolher uma faixa de valores para  $\omega_n$ . Um exemplo de resultado obtido nesses experimentos é apresentado na Figura 5.  $T e k$  representam a taxa de amostragem do sistema e os pontos analisados, respectivamente.

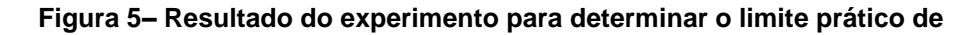

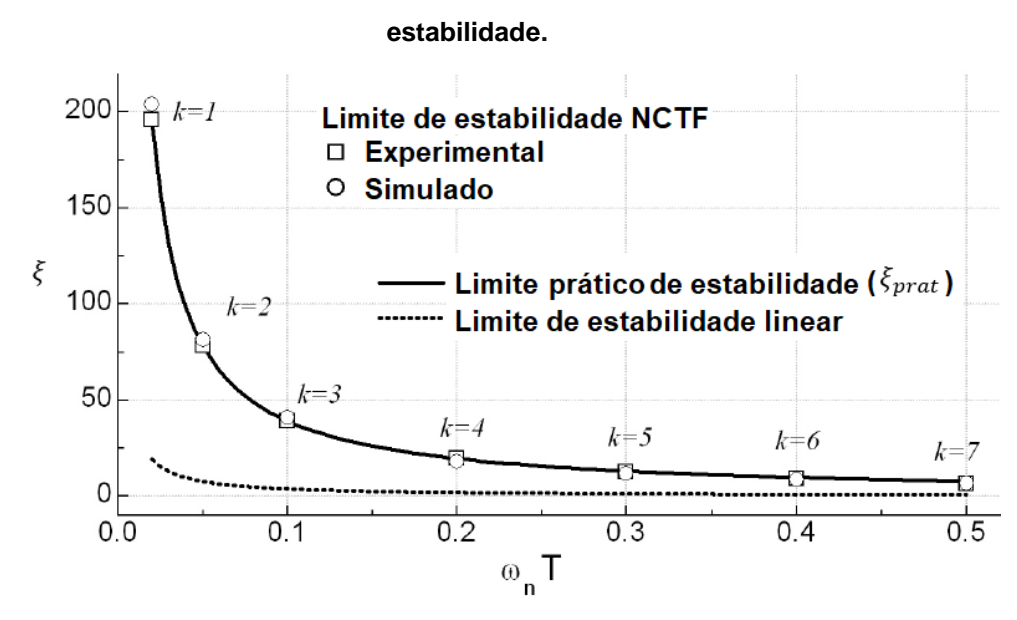

Fonte: adaptado de Maeda, 2007.b

Em resumo, o processo de sintonia do controlado NCTF pode ser dado pelos seguintes passos:

- 1. A partir do experimento de malha aberta, constrói-se a NCT e linearizase a região próxima à origem utilizando uma reta de inclinação  $m$ ;
- 2. Determina-se os parâmetros  $\alpha \in K$ ;
- 3. Realiza-se um ensaio em malha fechada, substituindo o compensador PI por um compensador P e varia-se o ganho proporcional para, então determinar  $K_{pu}$ ;
- 4. Determina-se os valores de limite prático de estabilidade, utilizando a Eq.(8) para uma determinada faixa de  $\omega_n$ ;
- 5. Escolhe-se os valores de  $\omega_n T$  e  $\xi$  com uma margem de segurança em relação à curva que demarca o limite de estabilidade;
- 6. A partir das Eq.(6) e Eq.(7), determinam-se os ganhos do compensador PI utilizando os valores de  $\omega_n T$  e  $\xi$  do passo anterior.

Como pode-se observar, todos os passos para o procedimento de sintonia do controlador NCTF são independentes de qualquer informação sobre os parâmetros de modelo do mecanismo.

#### **2.4. Parametrização do Controlador PID**

Para encontrar os parâmetros do controlador PID, utilizou-se o método de Shamsuzzoha e Skogestad (2010), que a partir da resposta em malha fechada, identifica-se o modelo reduzido do sistema. Em alguns casos, as respostas de malha aberta podem ser difíceis de obter e o uso de dados de malha fechada pode ser mais eficaz. O experimento de malha fechada mais conhecido é do Ziegler-Nichols, onde o sistema é levado a oscilações sustentadas pelo uso de um controlador Proporcional. Este método leva o sistema até o limite da estabilidade para se obter os parâmetros  $Ku$  e  $Pu$  e, por fim, determinar os ganhos do compensador de acordo com equações pré-estabelecidas. Após algumas considerações e simulações foi observado que para o sistema adotado neste trabalho, a melhor escolha foi usar o modelo Shamsuzzoha e Skogestad (Figura 6) que propuseram uma modificação no experimento de malha fechada de Ziegler-Nichols. Em vez de levar o sistema ao seu limite de estabilidade, usa-se um controlador Proporcional com um ganho  $(K_{c0})$  que é cerca de 50% de  $Ku$ .

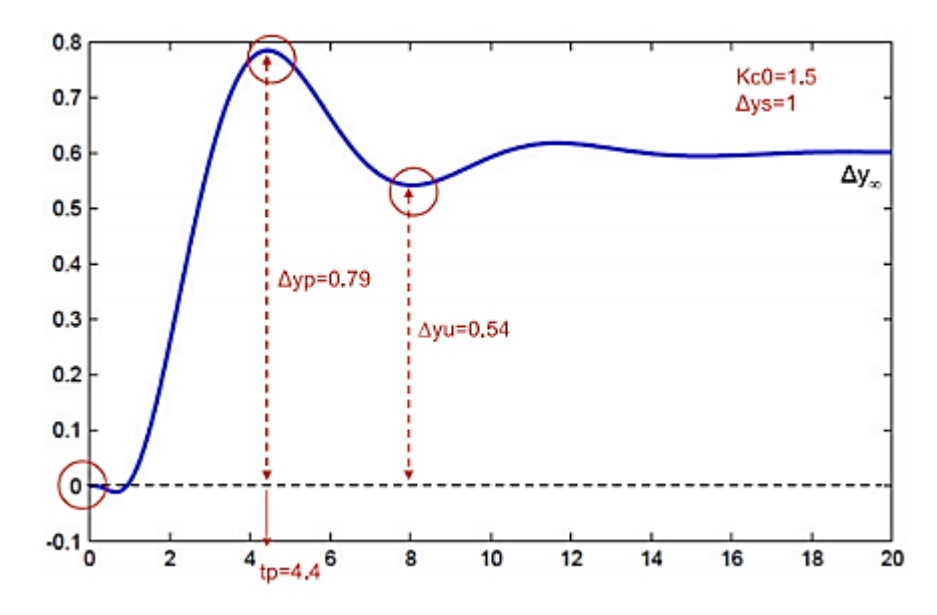

**Figura 6 – Método Shamsuzzoha e Skogestad para malha fechada**

A partir da resposta de malha fechada, pode-se determinar o valor da variação da saída em regime permanente, Eq.(9).

$$
\Delta y_{\infty} = 0.45 \left( \Delta y_p + \Delta y_u \right) \tag{9}
$$

26

Fonte: Skogestad, 2012

em que  $\Delta y_p$  representa a variação máxima da saída e  $\Delta y_u$ , a variação da saída no primeiro subssinal.

A partir dessas informações, calcula-se o sobressinal relativo e o valor absoluto do deslocamento relativo em estado estacionário, dados pelas Eq.(10) e (10), respectivamente.

$$
D = \frac{\Delta y_p - \Delta y_{\infty}}{\Delta y_{\infty}} \tag{10}
$$

$$
B = \left| \frac{\Delta y_s - \Delta y_\infty}{\Delta y_\infty} \right| \tag{11}
$$

em que  $\triangle\, y_{s}$  representa a variação da referência durante o ensaio de malha fechada.

Shamsuzzoha e Skogestad usam essas informações para obter diferentes modelos reduzidos do sistema e, a partir destes, diferentes sintonias para o compensador PID. Dentre os modelos apresentados pelos autores, decidiu-se utilizar o Modelo de Primeira Ordem com Atraso, dado por:

$$
G_p = \frac{K}{\tau_1 s + 1} e^{-\theta s} \tag{12}
$$

em que K representa o ganho;  $\theta$  representa o atraso;  $\tau_1$  representa a constante de tempo; estes parâmetros podem ser obtidos utilizando-se as Eq. (13), (14) e (15), respectivamente.

$$
K = \frac{1}{K_{c0}B} \tag{13}
$$

$$
\theta = t_p \cdot (0.309 + 0.209 e^{-0.61r}) \tag{14}
$$

 $\tau_1 = r\theta$  (15)

27

O parâmetro  $K_{c0}$  representa o ganho adotado para o controlador proporcional no ensaio de malha fechada;  $t_p$  representa o tempo de pico e  $r$ , pode ser obtido por

$$
r = \frac{2 \cdot (1.152D^2 - 1.607D + 1)}{B} \tag{16}
$$

A partir das Eq.(9)-(16), pode-se, por fim, determinar os ganhos do controlador. Para sistemas de primeira ordem com atraso, Shamsuzzoha e Skogestad recomendam o uso do controlador Proporcional-Integral (PI), cujos ganhos podem ser determinados pela Eq.(17) e Eq.(18)

$$
Kp = \frac{1}{K} \cdot \frac{\tau_1}{2\theta} \tag{17}
$$

$$
Ki = \frac{\frac{1}{K} \cdot \frac{\tau_1}{2\theta}}{\tau_1 \cdot 8\theta} \tag{18}
$$

#### **2.5 Modelagem do Sistema Servopneumático**

A Figura 7 representa o diagrama geral para a modelagem do sistema servopneumátivo. Nesta seção são apresentados os modelos adotados para a servoválvula (zona morta e equação de vazão) e para o conjunto cilindro-carga (dinâmica da pressão nas câmaras, dinâmica do atrito e movimentação).

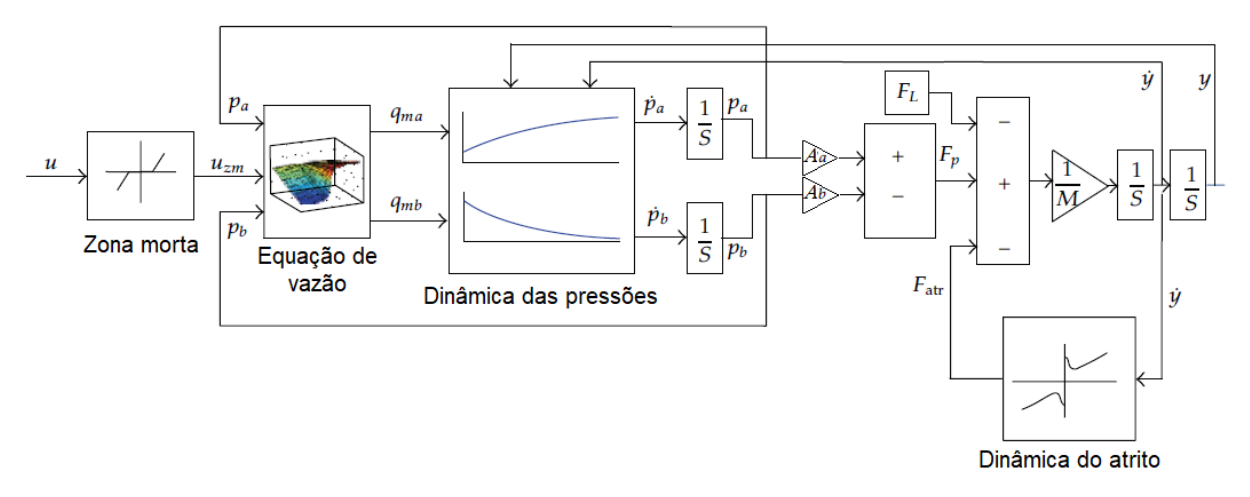

**Figura7– Diagrama geral do modelo implementado.**

Fonte: adaptado de Valdiero *et al*., 2011

#### **2.5.1. Modelagem da Zona Morta**

A presença da zona morta nas servoválvulas gera limitações significativas no desempenho de controladores por realimentação, principalmente no que diz respeito à minimização do erro de posicionamento e de segmentos de trajetórias. Sendo que a zona morta é uma não linearidade inerente às servoválvulas pneumáticas, onde para uma faixa de valores de controle de entrada, a válvula não produz saída de fluxo.

Com base no modelo de Tao e Kokotovic (1996), apresenta-se um modelo genérico para a zona morta em servoválvulas de controle direcional dada pela Eq.(19)

 $u_{zm}(t) = \{$  $md(u(t) - zm d)$  se  $u(t) \geq zmd$ 0  $se\ zme\  < zmd$  $me(u(t) - zme$  se  $u(t) \leq zme$ (19)

em que  $u(t)$  representa o sinal de entrada da válvula;  $u_{zm}(t)$ , o sinal de saída da válvula; zmd, o limite direito da zona morta; zme, o limite esquerdo da zona morta;  $md$ , a inclinação dacurva direita da saída;  $me$ , a inclinação da curva esquerda da saída.

A Figura 8 representa graficamente do trecho de zona morta do sinal de entrada  $u(t)$  em relação ao sinal de saída  $u_{zm}(t)$ .

**Figura 8 - Representação gráfica da zona morta.**

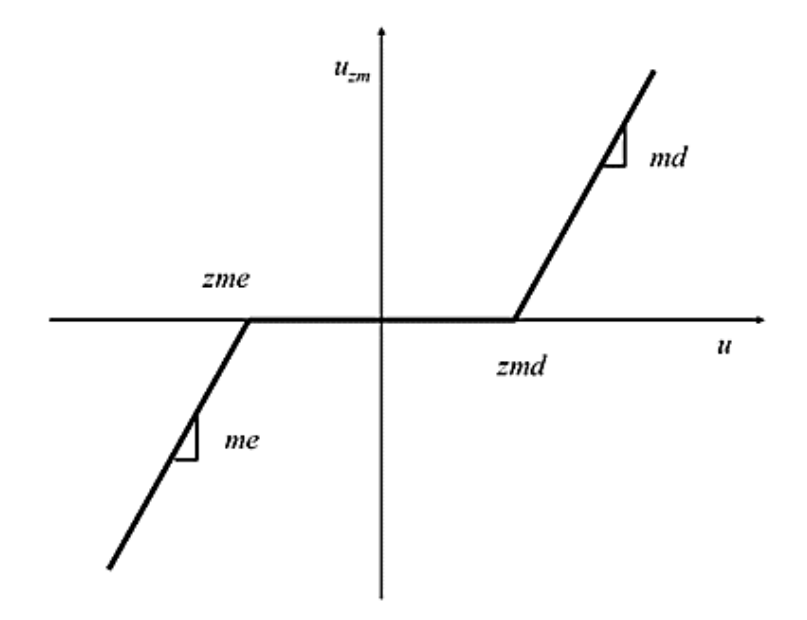

Fonte: adaptado de Valdiero *et al*., 2011.

#### <span id="page-29-0"></span>**2.5.2 Modelagem das Equações de Vazão Mássica**

O equacionamento da vazão mássica da servoválvula é uma das partes fundamentais da modelagem matemática do sistema pneumático.

Um dos maiores problemas destas equações são as dificuldades encontradas em isolar o sinal  $u$ , o que é necessário quando se deseja aplicar um controle não linear que considere as características não lineares do sistema. Com o objetivo de facilitar a solução do problema da inversa, foi proposto um equacionamento inovador da vazão mássica na servoválvula, através de curvas de pressão em função do tempo levantadas experimentalmente e ajustadas em Endler (2009) dado por:

$$
q_{ma}(u, p_a) = g_1(p_a, sign(u)) \cdot \arctg (2 \cdot u)
$$
  

$$
q_{mb}(u, p_b) = g_2(p_b, sign(u)) \cdot \arctg (2 \cdot u)
$$
 (20)

em que  $q_{ma}$  e  $q_{mb}$  representam a vazão mássica das saídas  $a \in b$ , respectivamente;  $sign(u)$  representa o sinal de u;  $p_a$  e  $p_b$  representam a pressão da câmera a e câmera *b* do cilindro.

As funções  $g_1$  e  $g_2$  são dadas por:

$$
g_1(p_a, sign(u)) = \beta \cdot \Delta p_a = \begin{cases} (p_{sup} - p_a)\beta^{ench} & se \ u \ge 0\\ (p_a - p_{atm})\beta^{esv} & se \ u < 0 \end{cases} \tag{21}
$$

$$
g_2(p_b, sign(u)) = \beta \cdot \Delta p_b = \begin{cases} (p_{sup} - p_b)\beta^{ench} & se \ u < 0 \\ (p_b - p_{atm})\beta^{esv} & se \ u \ge 0 \end{cases} \tag{22}
$$

em que  $p_{sup}$  representa a pressão de suprimento;  $p_{atm}$  representa a pressão atmosférica;  $\beta^{ench}$  e  $\beta^{esv}$  representam os coeficientes constantes característicos do enchimento e do esvaziamento das câmaras do cilindro, respectivamente.

#### **2.5.3. Modelagem das Equações de Pressão**

Na modelagem matemática, as mudanças de pressão nas câmaras são obtidas por meio de leis de conservação de energia. A Figura 9 mostra um desenho esquemático do cilindro usado.

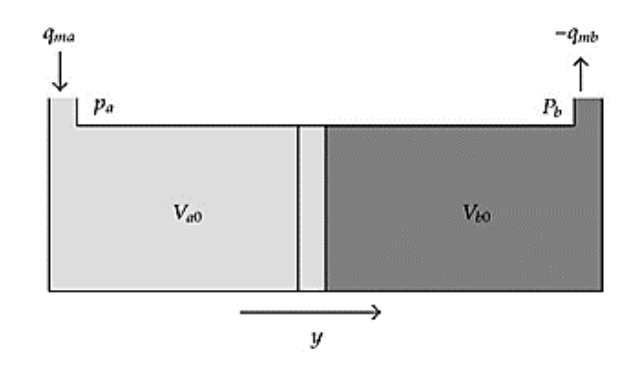

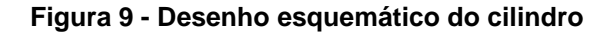

Para as equações de pressão nas câmaras  $a(p_a)$  e  $b(p_b)$  do cilindro pneumático, utilizou-se o modelo apresentado por Valdiero *et al.* (2011) dado por:

Fonte: Valdiero *et al.*, 2011

$$
\dot{p}_a = -\frac{A\gamma \dot{y}}{Ay + V_{a0}} p_a + \frac{R\gamma T}{Ay + V_{a0}} q_{ma}(u, p_a)
$$
\n(23)

$$
\dot{p}_b = \frac{A\gamma \dot{y}}{V_{bo} - A y} p_b - \frac{R\gamma T}{V_{bo} - A y} q_{mb}(u, p_b)
$$
 (24)

em que T representa a temperatura de fornecimento de ar;  $\gamma = \frac{c_p}{c_p}$  $\frac{c_p}{c_v}$  representa a razão entre os valores específicos de calor do ar, sendo que  $c_p$  representa o calor específico do ar a pressão constante e  $c_v$  representa o calor específico do ar em volume constante;  $A$  representa a área da seção transversal do cilindro;  $y$  representa a posição do pistão e  $V_{a0}$  e  $V_{b0}$  representam o volume inicial do ar na linha e na extremidade da câmara  $a \, e \, b$ , respectivamente.

#### **2.5.4. Modelagem da Equação de Movimento e do Atrito**

Para a equação de movimento do cilindro-carga adotou-se a implementação da segunda lei de Newton, resultando em

$$
M\ddot{y} - F_{atr} = F_p \tag{25}
$$

em que  $M$  representa a massado conjunto cilindro-carga;  $\ddot{y}$  representa a aceleração do cilindro;  $F_{atr}$  representa a força de atrito e  $F_p$  representa a força pneumática resultante da diferença de pressão nas câmaras do cilindro.

Para a modelagem do atrito, foi utilizada modelo de atrito LuGre, utilizando a equação proposta por Canudas-de-Wit*et al* (1995) e implementadas por Valdiero *et al*  (2011) e por Zamberlam (2013), dada por:

$$
F_{atr} = \sigma_0 \dot{z} + \sigma_1 z + \sigma_2 \dot{y} \tag{26}
$$

em que  $\sigma_0$  representa o coeficiente de rigidez das microdeformações entre as superfícies; *z* representa um estado interno não mensurável que representa a deformação média que ocorre entre as superfícies;  $\sigma_1$  representa um coeficiente de amortecimento associado a taxa de variação de  $z$ ;  $\sigma_2$  representa o coeficiente de amortecimento viscoso e  $\dot{y}$ , a velocidade relativa entre as superfícies.

A microdeformação z é dada por:

$$
\dot{z} = \dot{y} - \alpha(z, \dot{y}) \frac{\sigma_0}{g_{ss}(\dot{y})} |\dot{y}| z \tag{27}
$$

em que a função  $\alpha(z, \dot{y})$  é uma constante e igual a 1, conhecida como modelo Lugre puro. A função  $g_{ss}(y)$  descreve parte das características do atrito em regime permanente, sendo dada por:

$$
g_{ss}(y) = F_c + (F_s - F_c)e^{-\left(\frac{y}{y_s}\right)^2}
$$
 (28)

em que  $F_c$  representa a força de atrito de Coulomb;  $F_s$  representa a força de atrito estático e ̇ representa a velocidade de *Stribeck*.

Considerando a Eq. (27) como a que descreve a dinâmica das microdeformações, é possível observar que, em regime permanente, a velocidade é igual a zero, resultando em  $\dot{z} = 0$ . No entanto, pode-se aproximar o desvio z de atrito, por meio da seguinte equação (ZAMBERLAM, 2014):

$$
z_{ss} = \frac{\dot{y}}{|\dot{y}|} \frac{g_{ss}(\dot{y})}{\sigma_0} = sign(\dot{y}) \left( F_c + (F_s - F_c)e^{-\left(\frac{\dot{y}}{y_s}\right)^2} \right)
$$
(29)

em que  $sign(\dot{v})$  representa o sinal da função  $\dot{v}$ . Assim, substituindo a Eq. (29) em (26) da força de atrito, obtêm-se a força de atrito em regime permanente (ZAMBERLAM, 2014):

$$
F_{atr,s} = sign(\dot{y}) \left( F_c + (F_s - F_c)e^{-\left(\frac{\dot{y}}{y_s}\right)^2} \right) + \sigma_2 \dot{y}
$$
\n(30)

#### **3. METODOLOGIA**

Neste capítulo será apresentada a simulação dos componentes do sistema servopneumático, a partir dos modelos apresentados na Seção 2.4. Também será apresentado a implementação do controlador NCTF.

### <span id="page-33-0"></span>**3.1. Simulação do Sistema Servopneumático**

O sistema servopneumático utilizado neste trabalho foi obtido a partir do trabalho de Valdiero *et al.* (2011). Tal sistema é formado por uma servoválvula proporcional (componente 4 na Figura 10) e um cilindro sem haste de dupla ação (componente 2 na Figura 10) com diâmetro de  $0.060m$  e comprimento de 1m. A Figura 10 representa o esquemático da configuração utilizada.

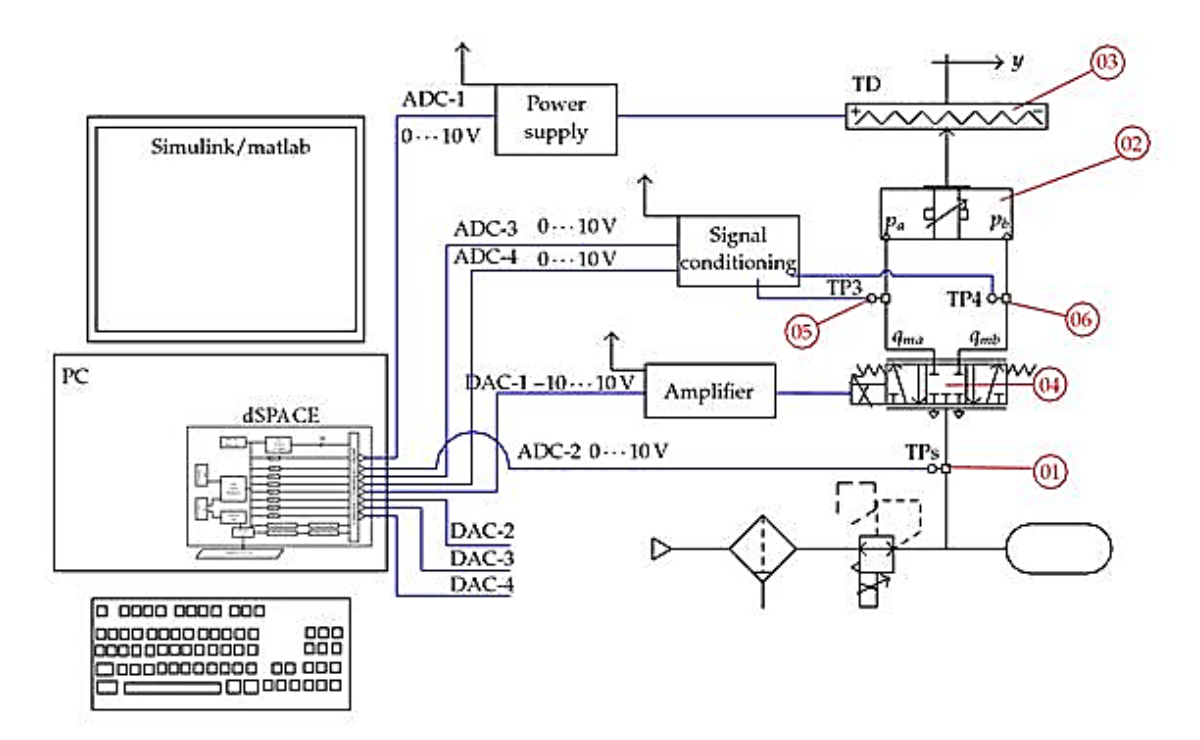

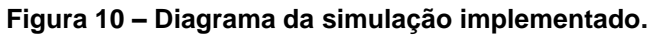

Fonte: adaptado de Valdiero *et al*., 2011.

#### <span id="page-34-0"></span>**3.1.1. Simulação da Zona Morta**

Utilizando a Eq.(19) mostrada na sessão 2.5.1, com base no modelo de Tao e Kokotovic (1996), a zona morta foi implementada utilizando o bloco *dead zone dynamics*, no Matlab.

Na Figura 11, pode-se observar os valores de delimitam a zona morta esquerda (*zme*) e a zona morta direita (*zmd*) obtidas a partir do modelo apresentado por Valdiero *et. al* (2011); e a representação gráfica do bloco e a resposta obtida na simulação para valores de−2  $\le u \le 2$  V.

**Figura 11 – Implementação do modelo (a) e resultado de simulação da zona morta (b).**

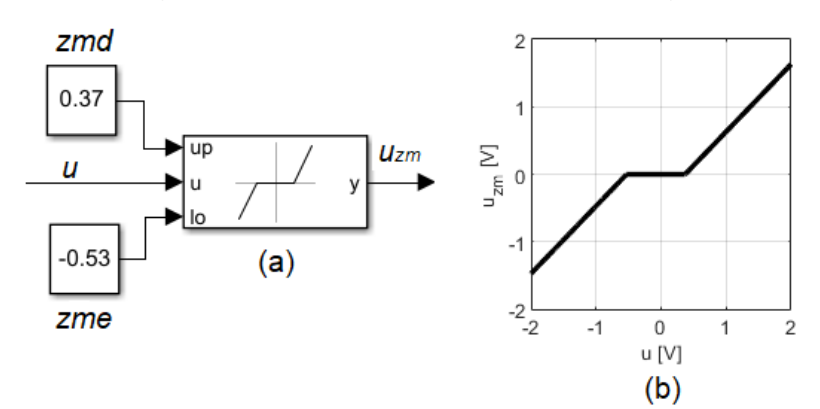

<span id="page-34-1"></span>Fonte: a autora.

#### **3.1.2. Simulação das Equações de Vazão Mássica**

Utilizado as Eq.(20)-(22) apresentadas na sessão 2.5.2, foi implementado no Matlab/Simulink, com bloco de função (ver Apêndice B) para a simulação das vazões nas saídas da servoválvula.

Na Figura 12, pode-se observar o resultado de simulação para  $q_{ma}$  e  $q_{mb}$  para uma variação −10 ≤ u ≤ 10 V. Na Tabela 1 estão dispostos os valores das constantes utilizadas na simulação.

**Figura 12 – Resultado de simulação para as vazões nas saídas A e B da servolávula para um diferencial de pressão constante.**

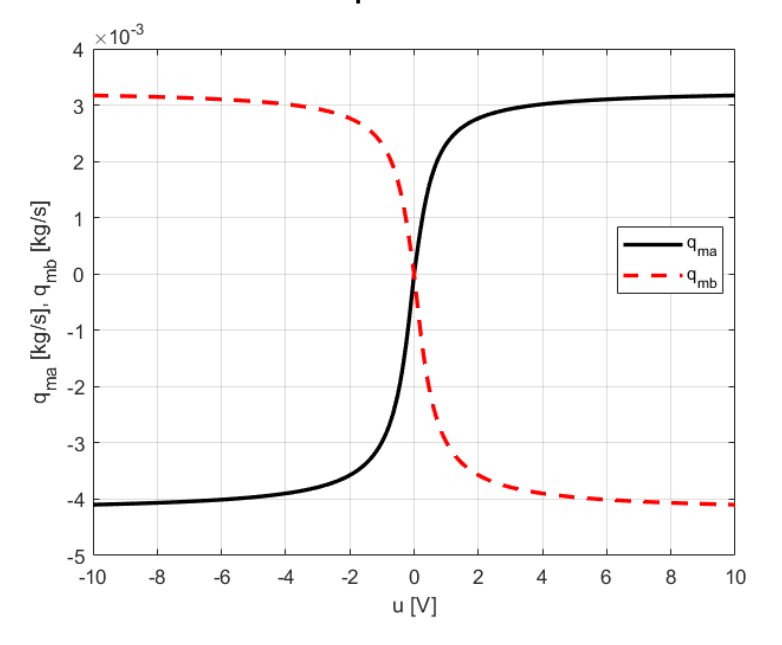

Fonte: a autora

**Tabela 1 – Valores dos parâmetros utilizados para a Equação da vazão mássica**

| Descrição                                            | <b>Parâmetro</b> | Valor              |
|------------------------------------------------------|------------------|--------------------|
| Pressões da câmara a                                 | $p_a$            | $4x10^5$           |
| Pressões da câmara b                                 | $p_b$            | $4x10^5$           |
| Pressão de suprimento [Pa]                           | $p_{sup}$        | $7x10^5$           |
| Pressão atmosférica [Pa]                             | $p_{atm}$        | $1x10^5$           |
| Coeficiente constante característico do enchimento   | $R^{ench}$       | $0.69501x10^{-8}$  |
| Coeficiente constante característico do esvaziamento | $\beta^{esv}$    | $0.898105x10^{-8}$ |

### <span id="page-35-0"></span>**3.1.3. Simulação das Equações de Pressão**

As Eq.(23) e Eq.(24), apresentadas na sessão 2.5.3, foram implementadas no Matlab/Simulink utilizando diagramas de blocos para simular as pressões na câmara  $a$ (Figura 13) e câmara  $b$  (Figura 14). Na Figura 15, pode-se observar o resultado de simulação obtido para as pressões nas câmaras quando a velocidade do cilindro é constante. Na Tabela 2 estão dispostos os valores das constantes utilizadas na simulação.

## **Figura 13 - Pressão na câmara A**

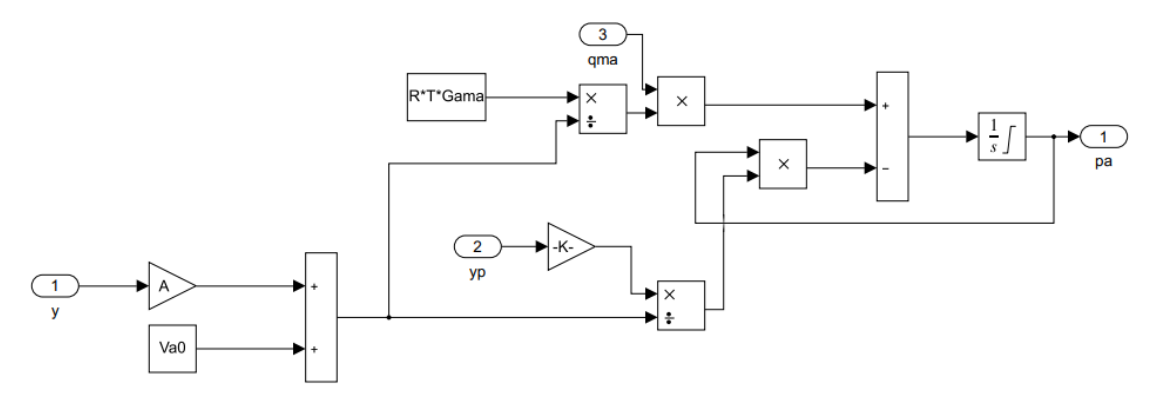

Fonte: a autora

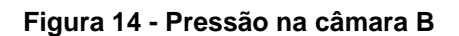

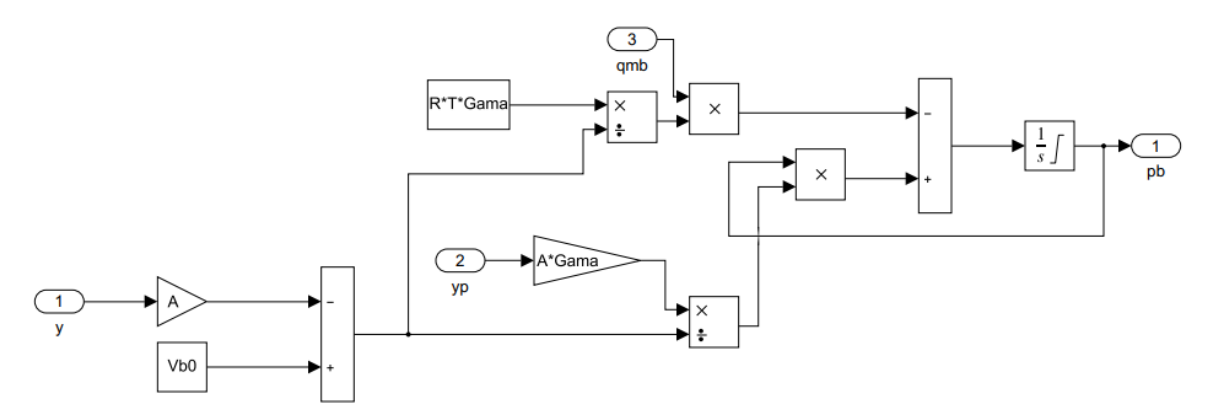

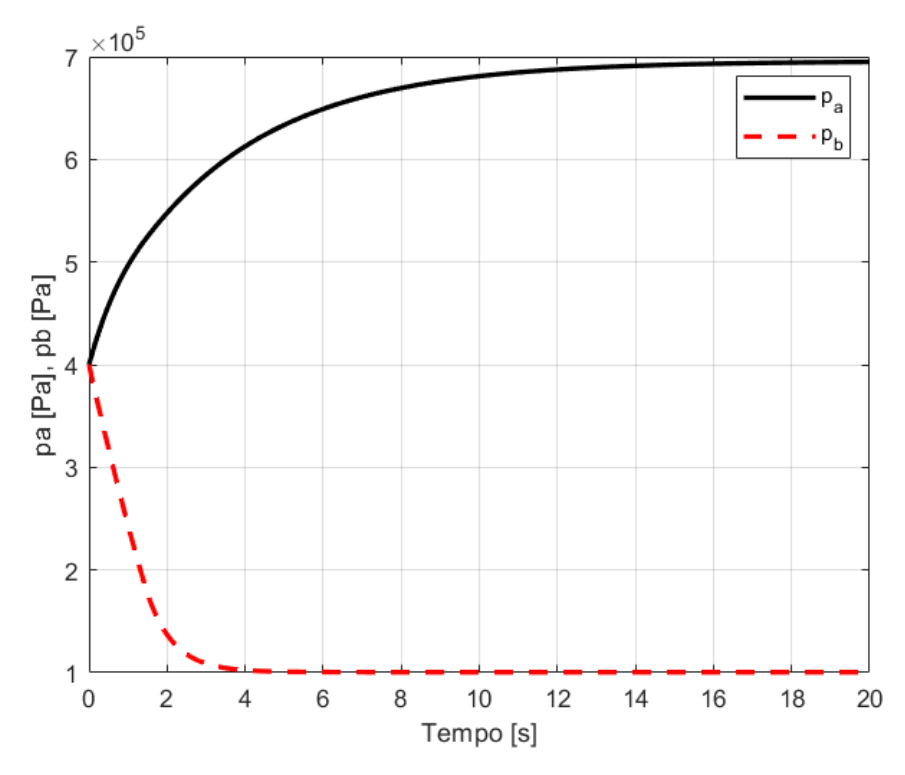

**Figura 15 - Pressões nas câmaras A e B quando a velocidade do cilindro é constante.**

Fonte: a autora.

**Tabela 2 – Valores dos parâmetros utilizados para a equação da pressão**

<span id="page-37-0"></span>

| Descrição                                                 | <b>Parâmetro</b> | Valor         |
|-----------------------------------------------------------|------------------|---------------|
| Área da seção transversal do cilindro $\lceil m^2 \rceil$ | A                | $2,8x10^{-3}$ |
| Razão entre os valores específicos de calor do ar         | γ                | $2,8x10^{-3}$ |
| Constante dos Gases [J/Kg*K]                              | R                | 287           |
| Volume inicial do ar na linha e na extremidade da         | $V_{a0}$         | $1,4x10^{-3}$ |
| câmara $a \, [m^3]$                                       |                  |               |
| Volume inicial do ar na linha e na extremidadeda          | $V_{b0}$         | $1,4x10^{-3}$ |
| câmara $b[m^3]$                                           |                  |               |
| Temperatura de fornecimento de ar [K]                     | Т                | 293           |

## **3.1.4. Simulação da Equação de Movimento e do Atrito**

A equação que representa movimento do conjunto cilindro-carga (Eq.(25), seção 2.5.4) foi implementada no Matlab/Simulink*,* utilizando o diagrama de blocos apresentado na Figura 16. Na Figura 17, pode-se observar o movimento do cilindrocarga quando a servoválvula é excitada com um sinal  $u = 0.4$  V. Na Tabela 3 estão dispostos os valores das constantes utilizadas na simulação.

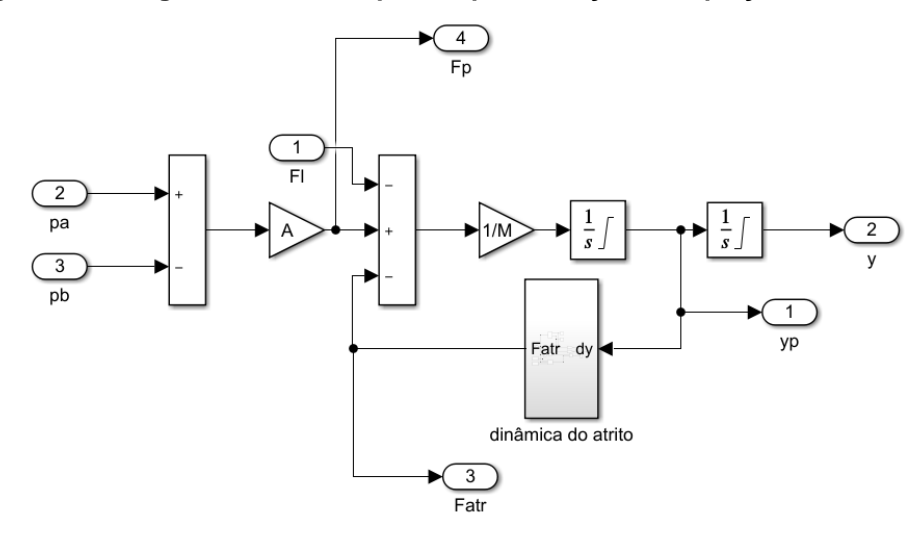

**Figura 16 – Diagrama de blocos para implementação da equação de movimento**

Fonte: a autora.

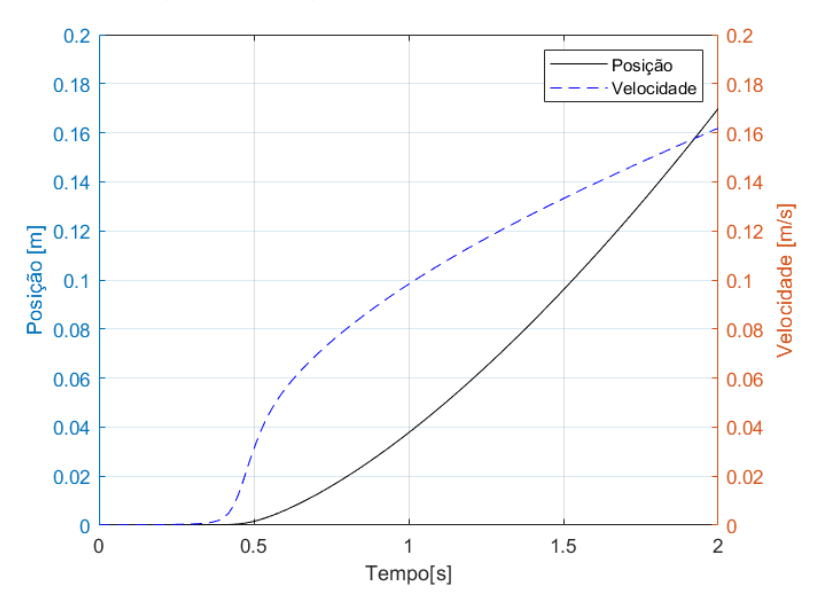

**Figura 17 – Variação da posição e velocidade do conjunto cilindro-carga.** 

**Tabela 3 – Valores dos parâmetros utilizados para a equação do movimento**

| Descrição                             | <b>Parâmetro</b> | Valor  |
|---------------------------------------|------------------|--------|
| Massa do conjunto cilindro-carga [Kg] | M                | 10,125 |
| Força de atrito de Coulomb [N]        | $r_c$            | 23,103 |
| Força de atrito estático [N]          | $r_{c}$          | 24     |

As Figuras 18 e 19 representam o diagrama de blocos de implementação das Eq. (26)-(30) para a determinação da força de atrito. Na Tabela 4 estão dispostos os valores das constantes utilizadas na simulação.

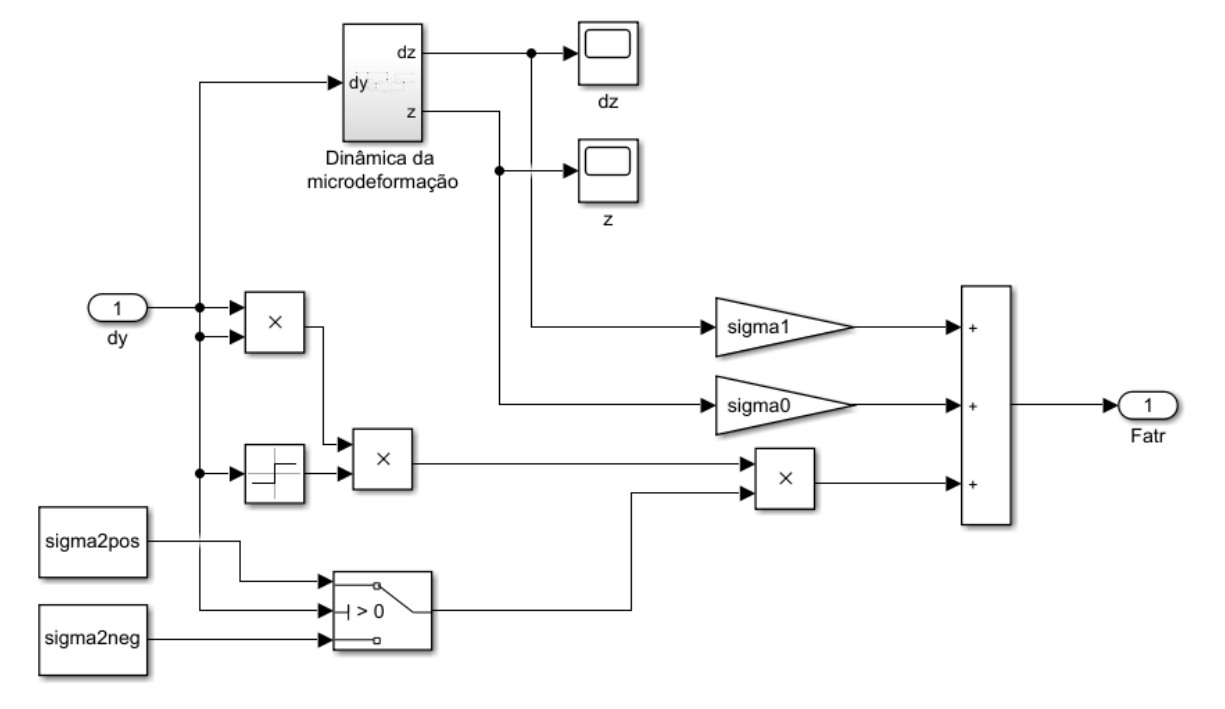

**Figura 18 – Diagrama de Bloco da dinâmica do atrito**

Fonte: a autora.

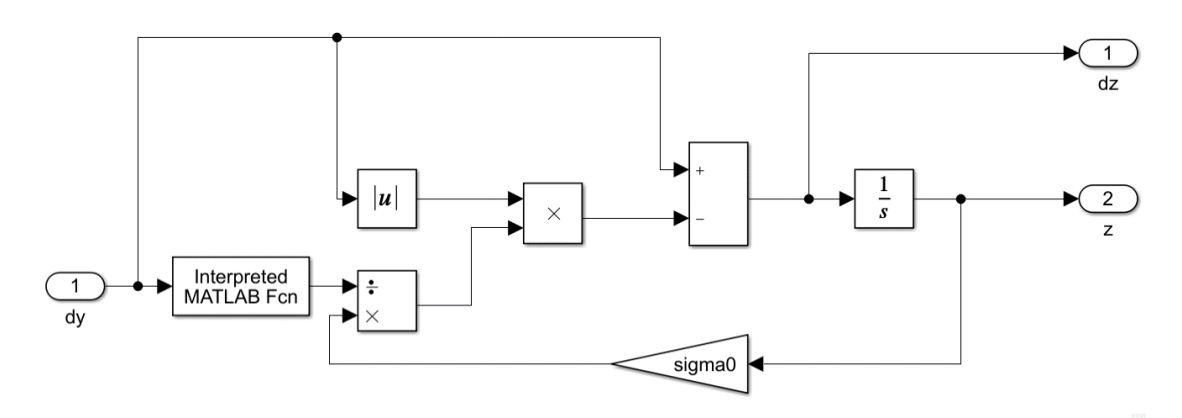

<span id="page-39-0"></span>**Figura 19 – Diagrama de blocos da dinâmica da microdeformação**

| Descrição                                                          | <b>Parâmetro</b> | Valor      |
|--------------------------------------------------------------------|------------------|------------|
| Coeficiente de rigidez das microdeformações microscópicas<br>[N/m] | $\sigma_0$       | $0.5x10^6$ |
| Coeficiente de amortecimento [Ns/m]                                | $\sigma_1$       | 400        |
| Constante experimental [Ns/m]                                      | $\sigma_2$       | 46,532     |
| Coeficiente de atrito de arraste para valores positivos            | $\sigma_2$ +     | 3750       |
| Coeficiente de atrito de arraste para valores negativos            | $\sigma_2$ –     | 4000       |
| Velocidade de Stribeck [m/s]                                       | $\dot{y}_s$      | 0,01       |

**Tabela 4 – Valores dos parâmetros utilizados para a equação do atrito**

## **3.2 Parametrização e Simulação do Controlador PID**

A Figura 20 representa a resposta em malha fechada obtida aplicando-se o método de Shamsuzzoha e Skogestad (seção 2.3.3). Na tabela 5, pode-se observar os valores dos parâmetros obtidos em tal ensaio.

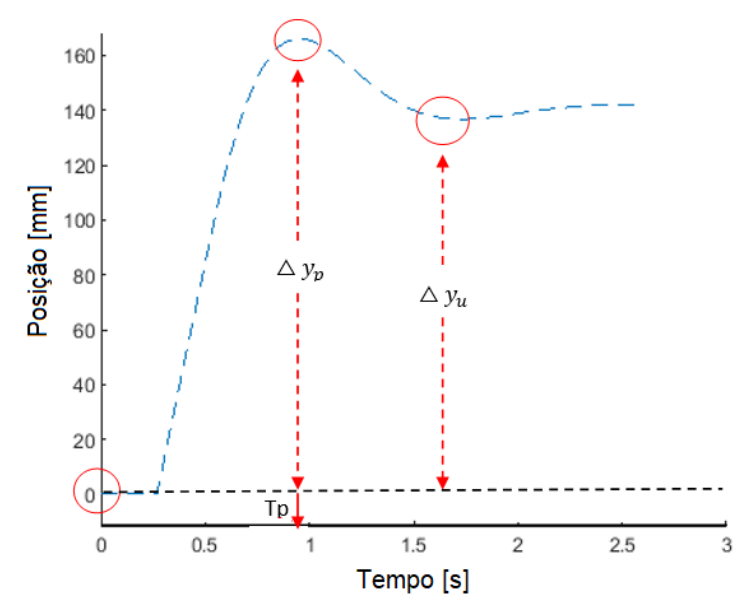

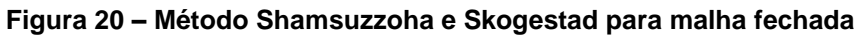

| Descrição                                   | <b>Parâmetro</b>    | Valor   |
|---------------------------------------------|---------------------|---------|
| Ganho do controlador                        | $K_{c0}$            | 194     |
| Variação da referência [m]                  | $\Delta y_{s}$      | 0,15    |
| Variação máxima da saída [m]                | $\Delta y_p$        | 0,166   |
| Variação da saída no primeiro subssinal [m] | $\Delta y_u$        | 0,142   |
| Tempo de pico [s]                           | $t_p$               | 0,87    |
| Variação da saída em regime permanente      | $\Delta y_{\infty}$ | 0,1411  |
| Sobressinal relativo                        | D                   | 0,1768  |
| Valor absoluto do deslocamento relativo     | B                   | 0,0633  |
| Ganho                                       | K                   | 0,0814  |
| Atraso [s]                                  | $\theta$            | 0,2688  |
| Constante de tempo [s]                      | $\tau_{-}1$         | 6,3820  |
|                                             | $\boldsymbol{r}$    | 23,7399 |
| Ganho para a malha fechada                  | $K_c0$              | 194     |

**Tabela 5 – Parâmetros obtidos no ensaio de malha fechada.**

<span id="page-41-0"></span>O controlador PID foi implementado no Matlab/Simulink utilizando o bloco *Continuos-time PID Controller.* Os ganhos  $Kp = 145,8738$  e  $Ki = 67,8281$  foram determinados a partir das Eq.(18) e (19) e dos valores apresentados na Tabela 5.

### **3.3. Parametrização e Simulação do Controlador NCTF**

Para determinar os parâmetros da NCT, um experimento simples de malha aberta foi realizado. Variou-se a amplitude do sinal de excitação da servoválvula  $(u)$ entre -5 e 5 (com passo de 0.5), e analisou-se as respostas de posição e velocidade gerada por esses testes, escolhendo-se, dessa forma, a resposta mais adequada para a construção da NCT.

A Figura 21(a) representa a resposta escolhida para obter-se os parâmetros de construção da NCT. O sinal de excitação utilizado foi  $u_r = 1$ V com duração  $t_r = 0.75$ s. Na Figura 21(b) pode-se observar a NCT construída a partir do ensaio em malha aberta.

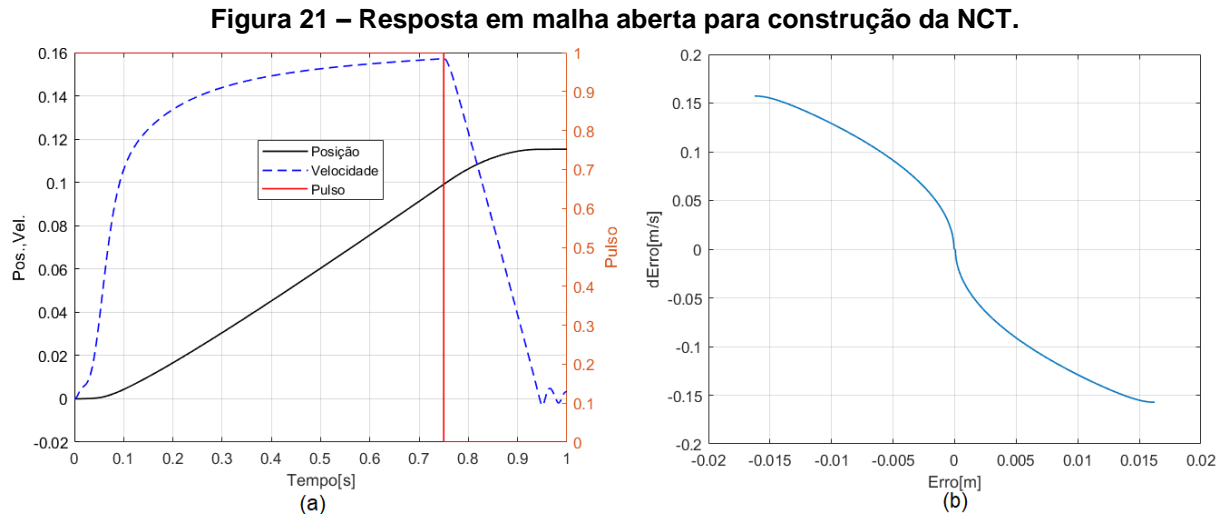

Fonte: a autora.

Como pode-se observar na Figura 22, no Matlab/Simulink a NCT foi implementada utilizando blocos de estrutura *if/else* para delimitar os pontos de extrapolação (velocidade máxima) e o bloco *Look up Table Dynamic* para relacionar os valores de velocidade e posição na região de desaceleração.

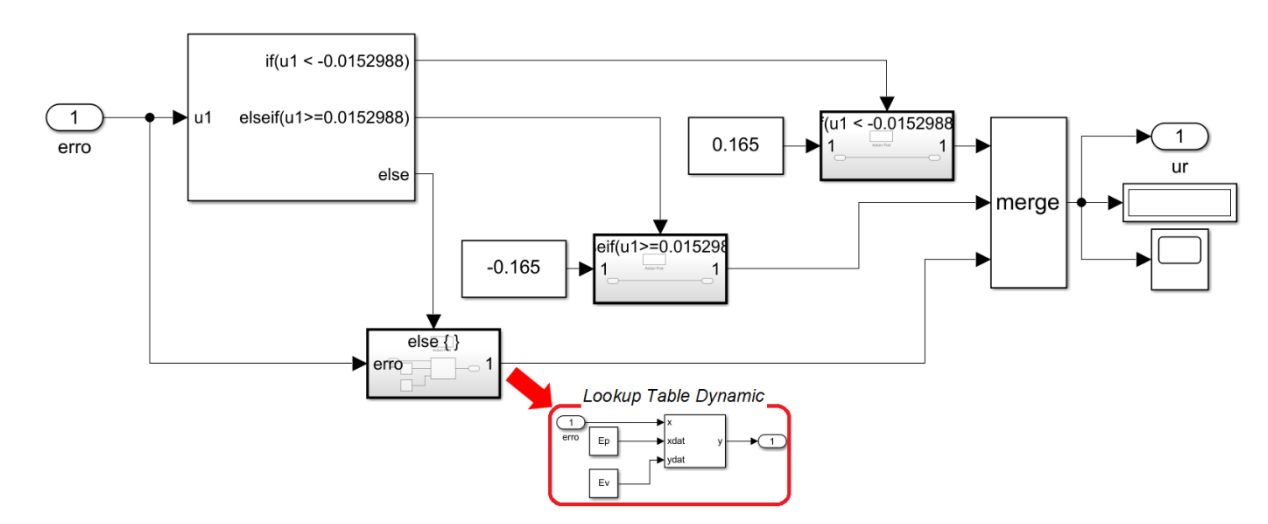

**Figura 22 - Diagrama de blocos para implementação e simulação da NCT.**

Fonte: a autora.

Como apresentado na Figura 23, um bloco PID (na configuração PI) foi colocado em série com o bloco da NCT (subsistema composto pelo diagrama da Fig. 19), compondo, assim o controlador NCTF.

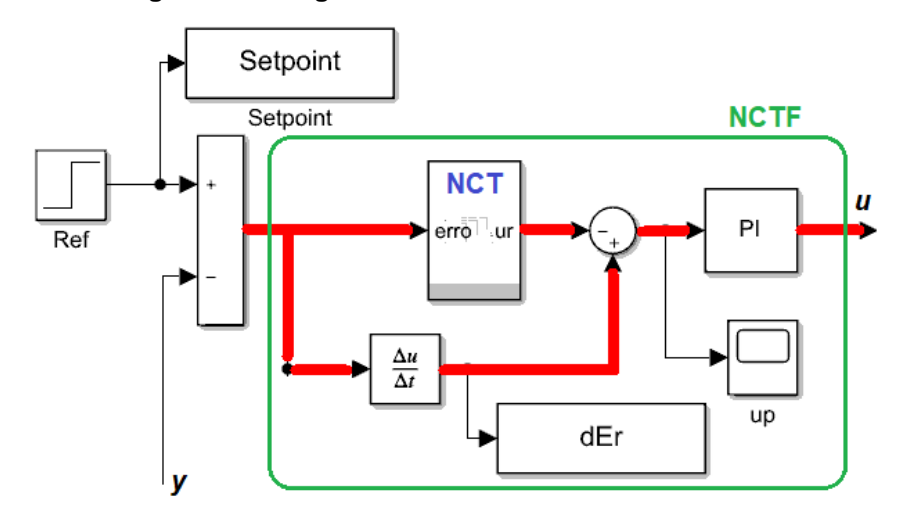

**Figura 23 – Diagrama de blocos do controlador NCTF**

Fonte: a autora.

Para determinar os ganhos do controlador PI, adotou-se o procedimento apresentado na Subseção 2.4. Na Figura 24, pode-se observar a resposta do sistema em malha fechada quando utilizado apenas a ação proporcional para determinação dos ganhos do compensador PI do NCTF.

**Figura 24 – Resposta em malha fechada para determinação dos ganhos do Compensador PI.**

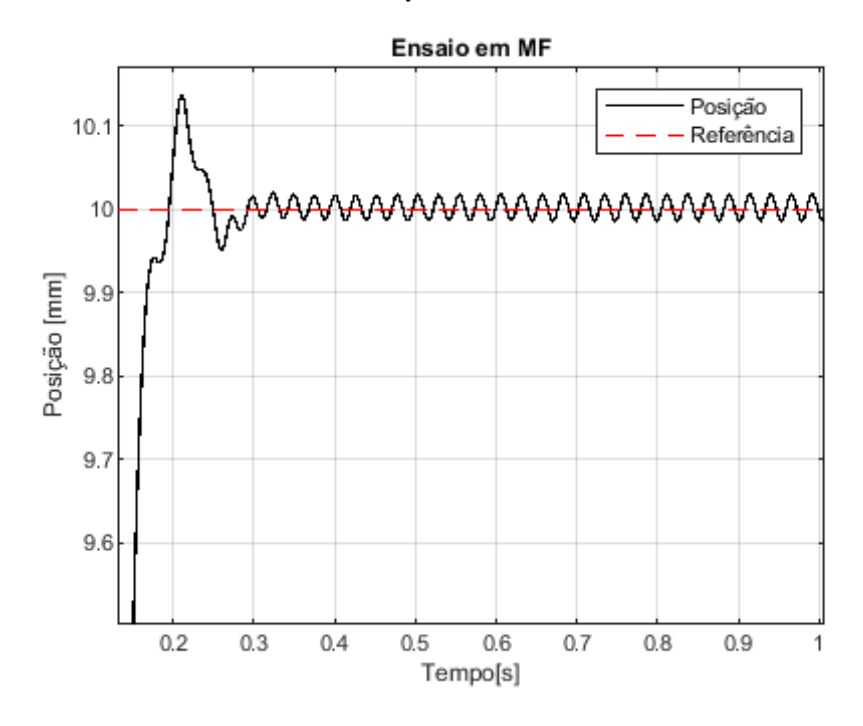

Fonte: a autora.

Para encontrar os valores de  $\xi_{prat}$ , utilizou-se a Eq. (8) com os parâmetros dispostos na Tabela 6.

| <b>Parâmetros</b>                       | <b>Valores</b>  |
|-----------------------------------------|-----------------|
| Deslocamento total $(xf)$               | 0.1153 m        |
| Sinal de excitação (ur)                 | 1 V             |
| Tempo de pulso $(tr)$                   | 0.75 s          |
| Inclinação da curva NCT $(\alpha = -m)$ | $702s^{-1}$     |
| Tempo de amostragem $(T)$               | 0.001s          |
| Valores de $\omega_n$                   | $0 - 500 rad/s$ |

**Tabela 6 – Valor dos parâmetros para o cálculo dos ganhos** *Ki* **e** *Kp* 

Na Figura 25, pode-se observar o resultado para  $\xi_{prat}$ . Os valores de  $K_p$  e e  $K_i$ foram obtidos a partir das Eq. (6) e (7), considerando-se uma margem de segurança de 40% para os valores de  $\xi$  e  $\omega_n$ .

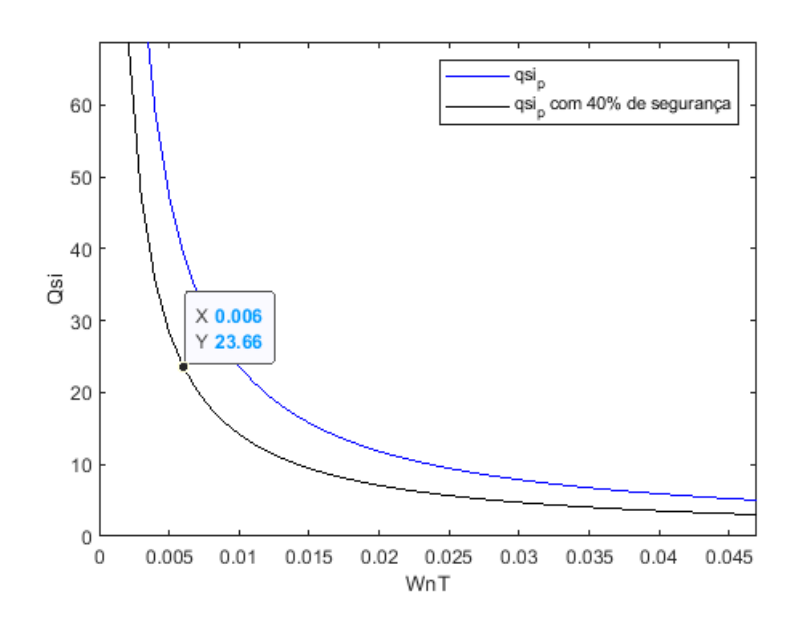

Figura 25 – Valores de  $\xi_{prat}$  para  $0 \le \omega_n \le 500$  rad/s e T = 0,001s

#### <span id="page-45-0"></span>**4. RESULTADOS**

Neste capítulo serão apresentados os resultados obtidos utilizando o modelo do sistema servopneumático desenvolvido no Capítulo 3. Para comparação, o problema de seguimento de referência será abordado utilizando tanto o controlador PI convencional quanto o controlador NCTF para diferentes tipos de sinal de entrada (degrau, senoidal e rampa). Os ganhos adotados para os controladores estão dispostos na Tabela 7 e foram determinados seguindo o procedimento indicado nas Seções 2.3 e 2.4.

**Tabela**  $7$  – Valor dos ganhos  $Ki \in Kp$ 

| Controlador | $\mathbf{u}_n$ | Λ,      |
|-------------|----------------|---------|
| D           | 145,8738       | 67,8281 |
| <b>NCTF</b> | 90,6           | 0.9     |

#### <span id="page-45-1"></span>**4.1. Seguimento de Referência Utilizando Controlador PI**

#### <span id="page-45-2"></span>**4.1.1. Entrada do tipo Degrau**

Como pode-se observar na Figura 26 e 27, para entrada do tipo degrau o controlador PI apresenta sobressinal e tempo de acomodação elevados, principalmente quando maior for a amplitude do degrau aplicado. O erro é aproximadamente zero, mas somente após 10s (degrau igual a 150  $mm$ ). Ou seja, tal controlador não pode ser considerado para seguimento de referência caracterizado por uma variação grande.

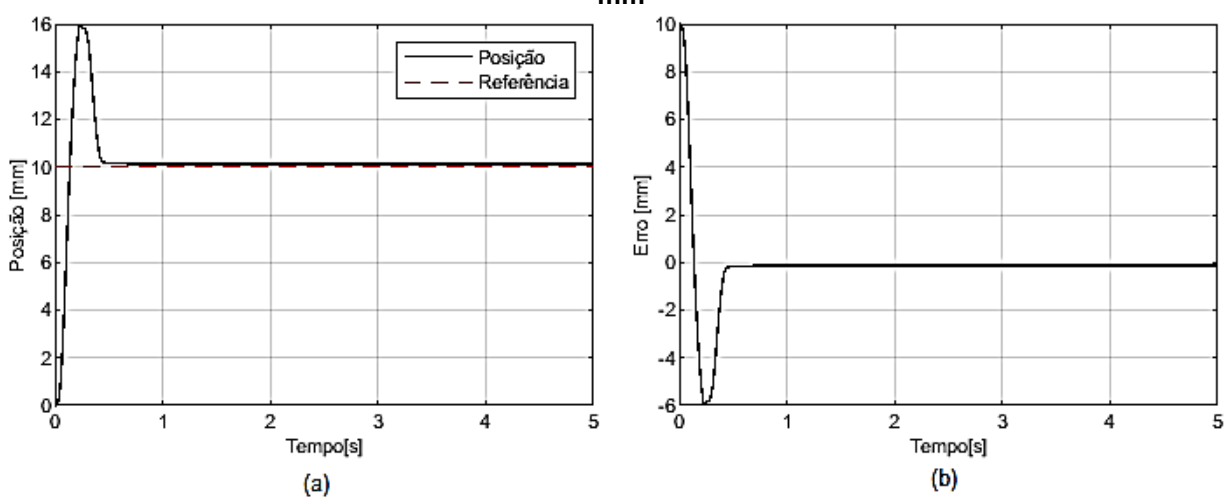

**Figura 26 – Controlador PI: seguimento de referência (a) e erro (b) para entrada degrau de 10 mm**

Fonte: a autora.

**Figura 27 – Controlador PI: seguimento de referência (a) e erro (b) para entrada degrau de 150 mm**

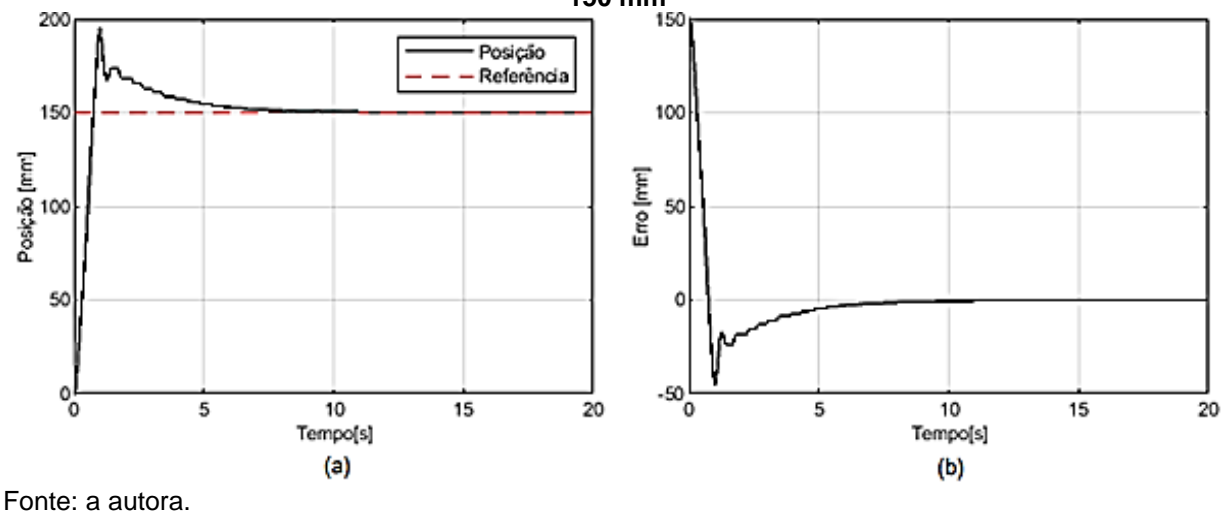

#### <span id="page-46-0"></span>**4.1.2. Entrada do tipo Senoidal**

Como pode-se observar na Figura 28 e 29, para entrada do tipo senoidal o controlador PI apresenta um bom desempenho tanto para sinais com baixa  $(10mm; 0.5 Hz)$  e alta  $(150mm; 0.5 Hz)$  amplitude. Segue bem a referência com erro máximo observado quando há inversão no sentido de movimentação do cilindrocarga.

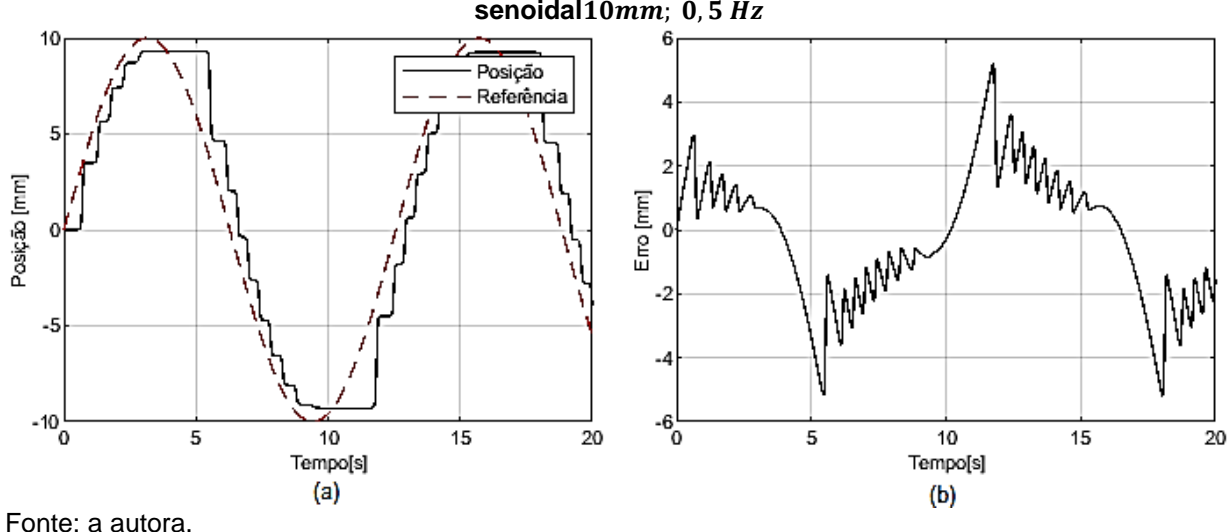

**Figura 28- Controlador PI: seguimento de referência (a) e erro (b) para entrada**  senoidal10mm; 0,5 Hz

**Figura 29 - Controlador PI: seguimento de referência (a) e erro (b) para entrada senoidal**  150 $mm; 0,5 Hz$ 

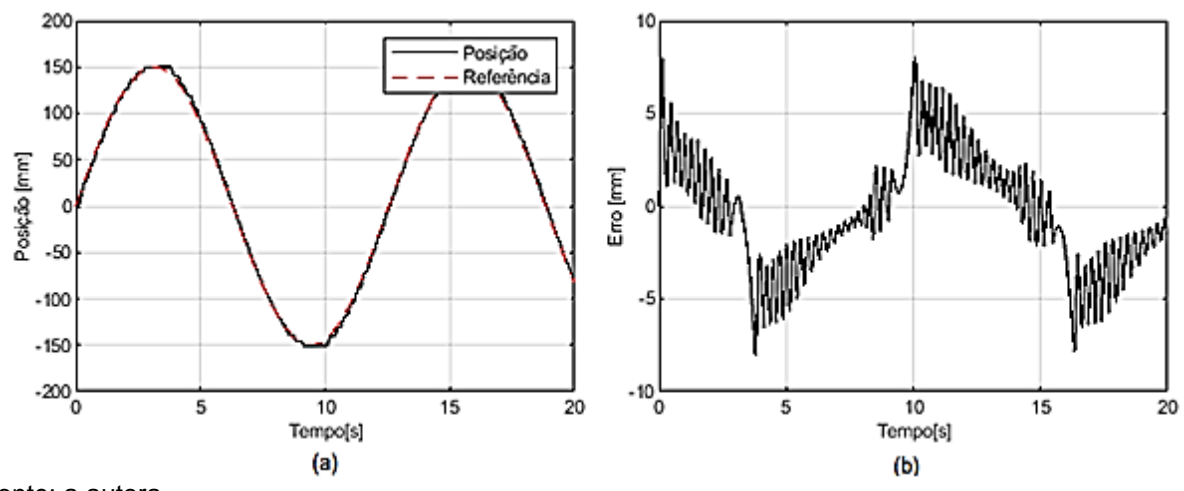

Fonte: a autora.

#### <span id="page-47-0"></span>**4.2.2. Entrada do tipo Rampa**

Como pode-se observar na Figura 30, para entrada do tipo rampa (inclinação de  $10mm/s$ ) o controlador PI apresenta um bom desempenho. Segue bem a referência com erro máximo de aproximadamente  $3.5 \, \text{mm}$  observado no início do movimento. Em regime, o erro se manteve na faixa de  $\pm 1$   $mm$ .

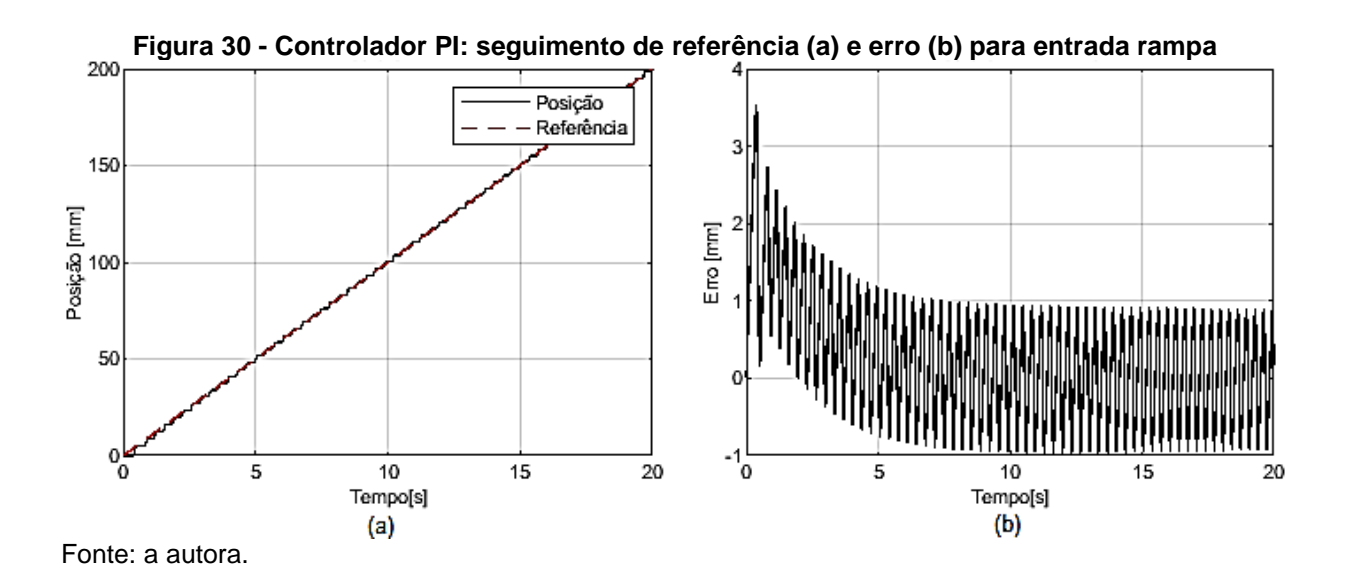

#### <span id="page-48-0"></span>**4.3. Seguimento de Referência Utilizando o Controlador NCTF**

#### <span id="page-48-1"></span>**4.3.1. Entrada do tipo Degrau**

Como pode-se observar na Figura 31, para entrada do tipo degrau o controlador NCTF apresenta uma resposta com sobressinal baixo (0,2%) e o tempo de acomodação de aproximadamente 0,55. O erro observado é de aproximadamente  $0,2mm$ . Tal resultado indica que esse controlador pode ser utilizado com sucesso para seguimento de referência caracterizado por uma variação brusca na entrada (degrau igual a 10  $mm$ ), principalmente para sistemas de posicionamento ponto a ponto. Na Figura 31(c) e (d), pode-se, ainda, observar o rastreamento da fase devido a ação do compensador PI.

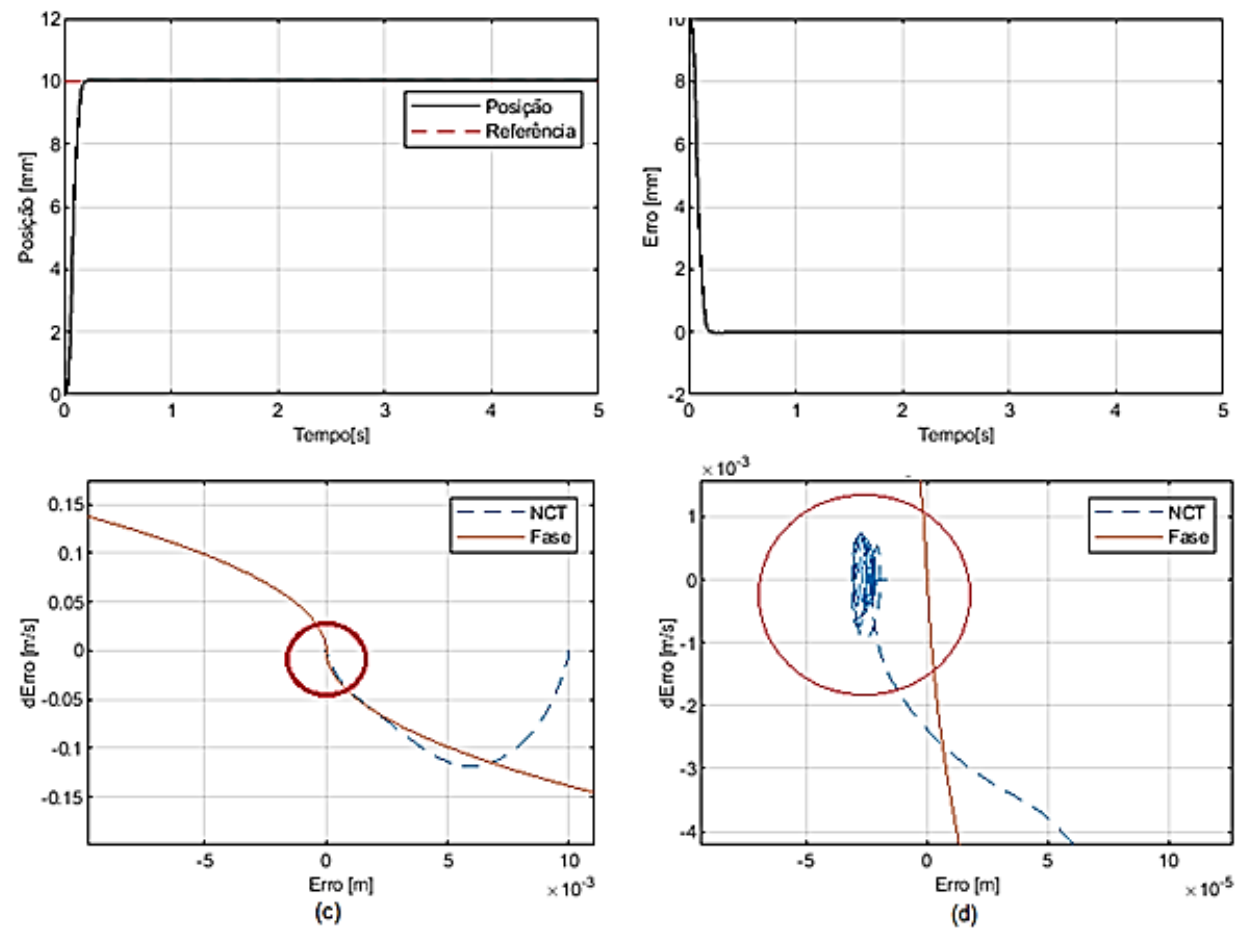

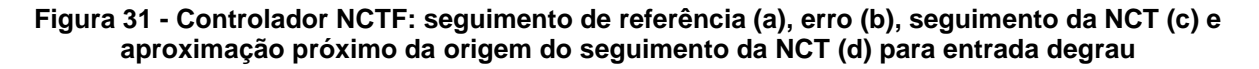

Fonte: a autora.

#### <span id="page-49-0"></span>**4.3.2. Entrada do tipo Senoidal**

Como pode-se observar na Figura 32, para entrada do tipo senoidal (10 $mm$ ; 0,5  $Hz$ ) o controlador NCTF apresenta um desempenho muito superior àquele observado no controlador PI. Segue muito bem a referência com erro máximo de aproximadamente  $\pm 0.2$  mm observados quando há inversão no sentido de movimentação do cilindro-carga. Como, inicialmente a referência e posição do cilindro-carga é a mesma e a referência é variável, não se observa rastreamento de fase (Figura 29(c) e (d)). Na origem, percebe-se o comportamento oscilatório caracterizado pelo aumento e diminuição do erro de posição.

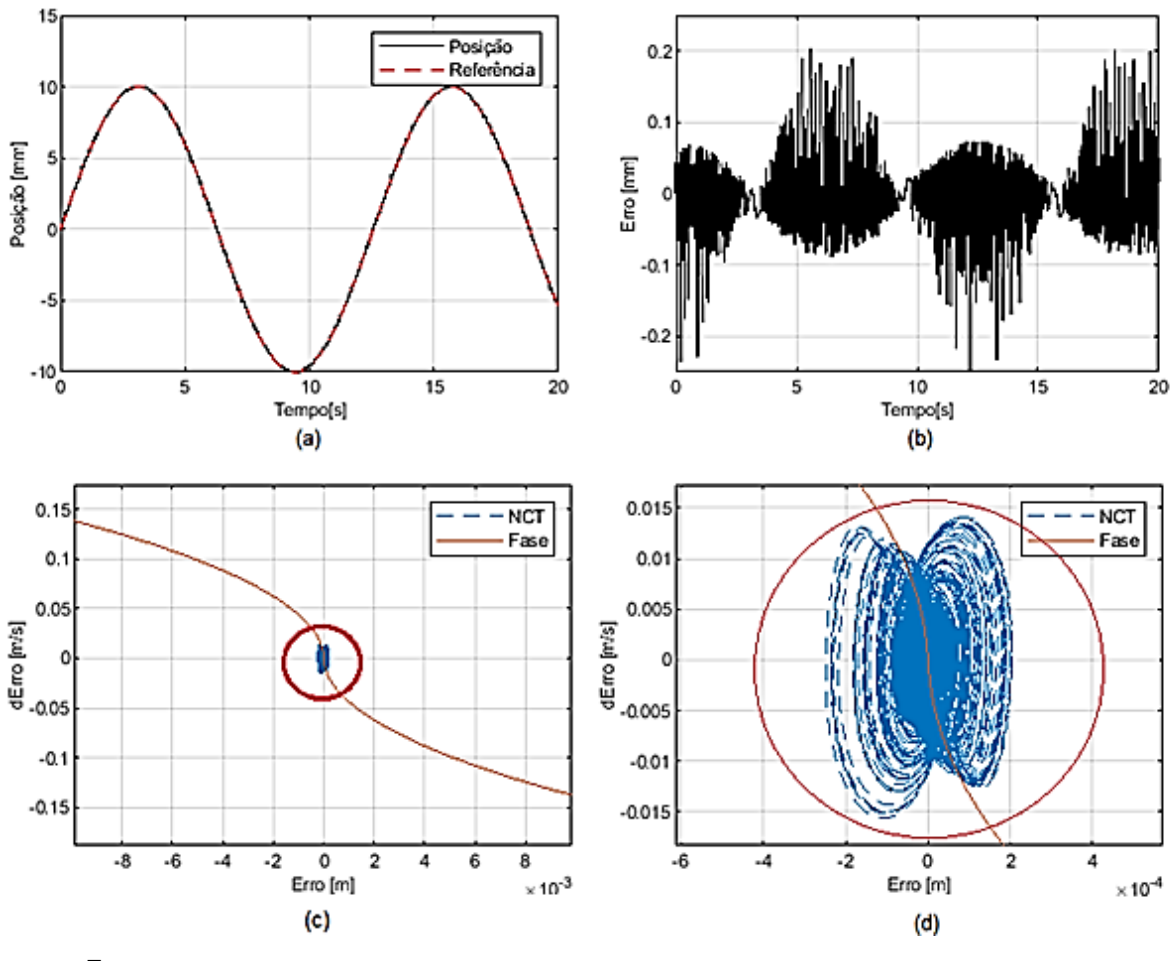

**Figura 32 - Controlador NCTF: seguimento de referência (a), erro (b), seguimento da NCT (c) e aproximação próximo da origem do seguimento da NCT (d) para entrada senoidal**

Fonte: a autora.

#### <span id="page-50-0"></span>**4.3.3. Entrada tipo Rampa**

Como pode-se observar na Figura 33, para entrada do tipo rampa (inclinação de  $10mm/s$ ) o controlador NCTF apresenta um desempenho parecido com o observado para entrada senoidal. Segue bem a referência com erro máximo de aproximadamente  $\pm$  0,35 mm observado no início do movimento. O plano de fase é caracterizado por um comportamento oscilatório.

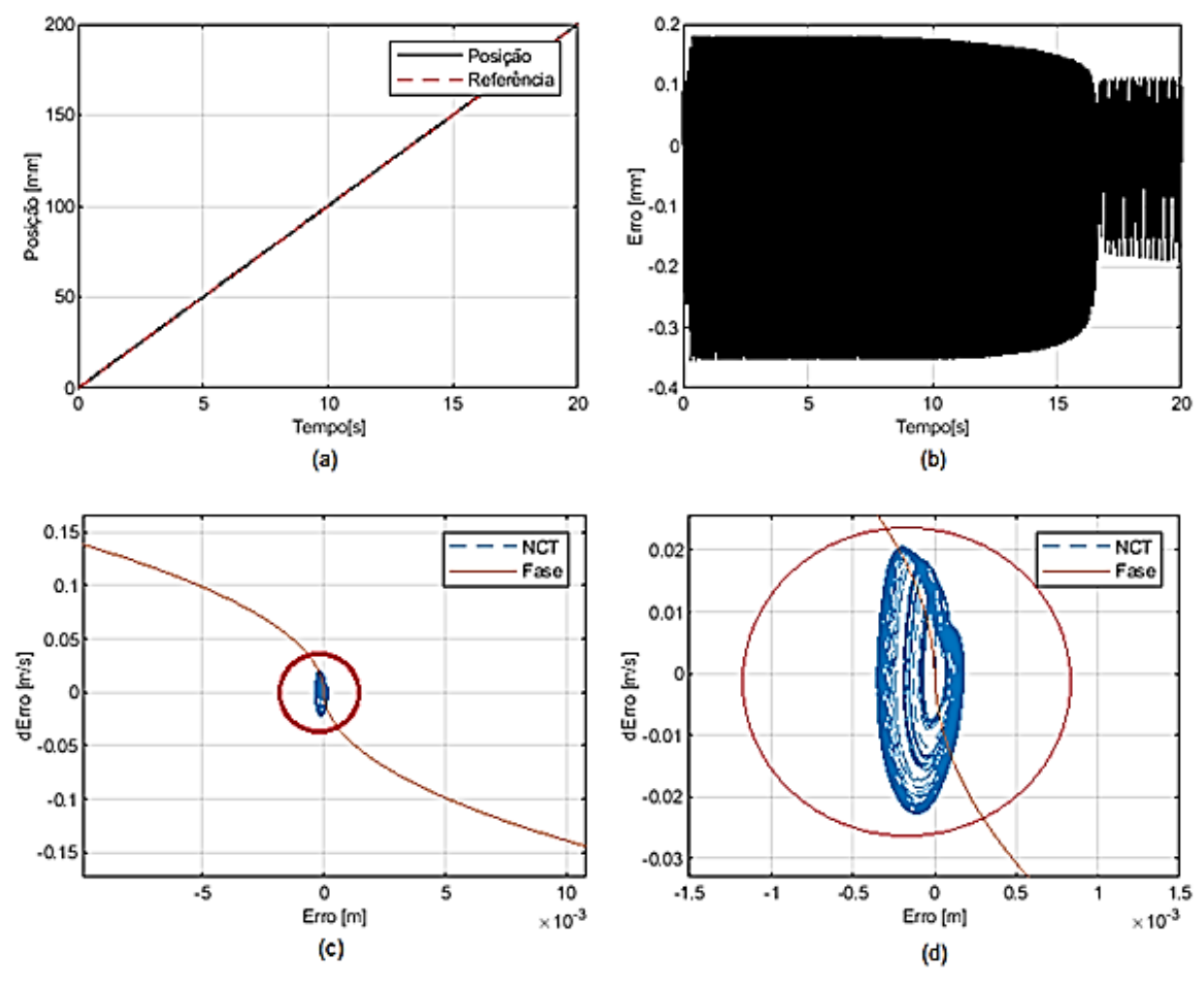

**Figura 33 - Controlador NCTF: seguimento de referência (a), erro (b), seguimento da NCT (c) e aproximação próximo da origem do seguimento da NCT (d) para entrada rampa**

Fonte: a autora.

Pensando em um sistema de posicionamento que receberia como referência uma trajetória aleatória, simulou-se um sinal composto por senoide, rampa e degrau. Como pode-se observar nas Figura 34 e 35, o desempenho observado para esse caso é o mesmo para os sinais avaliados individualmente. Isso indica que o controlador NCTF será uma boa opção para sistemas que devem seguir trajetórias aleatórias, como por exemplo um braço robótico ou máquina ferramenta.

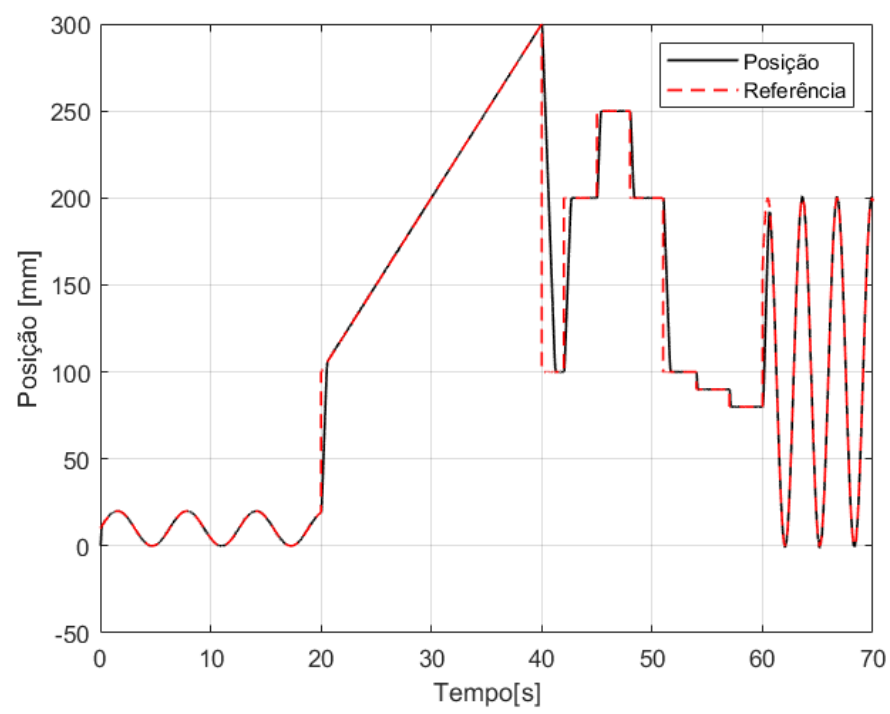

**Figura 34 - Controlador NCTF: seguimento de referência aleatória**

Fonte: a autora.

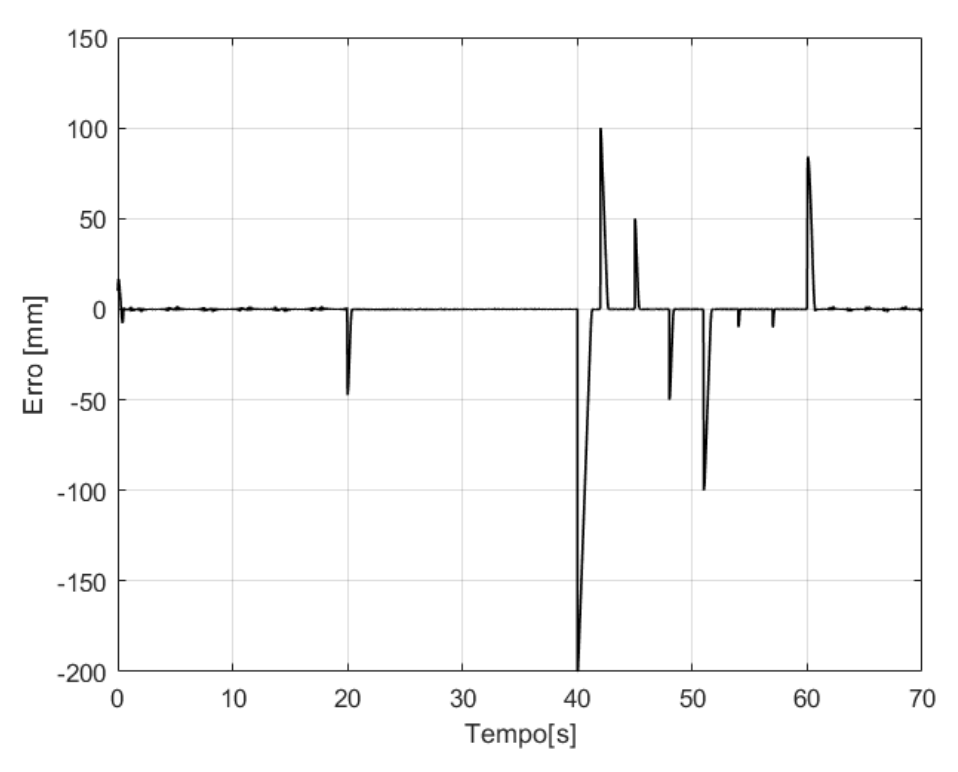

**Figura 35 - Controlador NCTF: erro de seguimento de referência aleatória**

## <span id="page-53-0"></span>**5. CONCLUSÃO**

No presente trabalho, buscou-se contribuir com o tema de controle preciso para sistemas servopneumáticos, utilizando-se, para tanto, controlador NCTF.

Os modelos implementados no Matlab para simulação dos componentes que compõem um sistema servopneumático (servoválvula e conjunto cilindro-carga) se mostraram eficientes, incorporando todas as dificuldades encontradas nas implementações experimentais (zona morta, saturação e atrito).

Os resultados obtidos para seguimento de diferentes sinais de referência (degrau, senoide e rampa) demonstram que o controlador NCTF se mostrou eficiente, apresentando baixos valores de sobressinal e tempo de acomodação para entrada do tipo degrau. Para as referências variáveis (senoide, rampa ou combinações destas), observou-se um excelente seguimento principalmente quando comparado com o controlador PI convencional.

<span id="page-53-1"></span>Como sugestão para trabalhos futuros, propõe-se a implementação experimental do controlador NCTF, utilizando as plataformas CRio e Labview.

## **REFERÊNCIAS**

ALVES, MÔNICA RAQUEL. **Identificação experimental do atrito em atuadores pneumáticos.** Engenharia Mecânica. Departamento de Ciências Exatas e Engenharias (DCEEng), Universidade Regional do Noroeste do Estado do Rio Grande do Sul (UNIJUÍ), Panambi, 2018.

BENHEN, V. L. **Modelagem Matemática de um robô scara com acionamento pneumático e identificação experimental das principais não linearidades**. Ijuí: UNIJUÍ, 2017. Dissertação (Mestrado em Modelagem Matemática). Ijuí: UNIJUÍ, 2017.

BAVARESCO, D. **Modelagem matemática e controle de um atuador pneumático.** 2007. 107f. Dissertação (Mestrado em Modelagem Matemática) – Universidade Regional do Noroeste do Estado do Rio Grande do Sul, Ijuí, 2007.

CHONG, S. H, SATO, K. **Practicalandrobustcontrol for precisionpositioning systems.** Istanbul, Turkey, 2011.

CHONG, S. H, SATO, K. **Practicalcontroller design for precisionpositioning, independentoffrictioncharacteristic.** Japan, 2009

CROWDER, R.M. **Electric drives and theier controls**, Oxford: Oxford University Press, 1998.

DOROTO, P. **Quantified multivariate polynomial inequalities: The mathematic of practical control design problems.** IEE Control Magazine 2000.

ENDLER, L. **Modelagem da vazão mássica de uma servoválvula pneumática e sua aplicação no controle ótimo de um servoposicionador pneumático.** 2009. 119f. Dissertação (Mestrado em Modelagem Matemática) – Universidade Regional do Noroeste do Estado do Rio Grande do Sul, Ijuí, 2009.

EURICH, A. M. **Validação Experimental de Um Modelo Matemático Representativo de um Sistema Pneumático de Posicionamento**. 2014. Trabalho de Conclusão de Curso (Graduação) - Curso de Engenharia Mecânica, Universidade Tecnológica Federal do Paraná, Ponta Grossa, 2014. [Trabalho não publicado].

Festo Didactic GmbH & Co. PneuPos Manual, 2010.

MAEDA, G.J. SATO, K. **Practical control method for ultra-precision positioning using a ball screw mechanism**. 2007.a

MAEDA, G. J. **Practical Control of Lead screw Mechanism for Ultra-Precision Positioning**. Dissertação de Mestrado. Tokyo Institute of Technology, 2007.b

PERONDI, E. A. **Controle não-linear em cascata de um servoposicionador pneumático com compensação do atrito.** 2002. Tese (Doutorado em Engenharia Mecânica)-Programa de Pós-Graduação em Engenharia Mecânica (PPGEM), Centro Tecnológico, Universidade Federal de Santa Catarina (UFSC), Florianópolis.

RIBEIRO, Kevin Mauricio Menon. **Modelagem Matemática de um Sistema Pneumático de Posicionamento.** 2014. 65f. Trabalho de Conclusão de Curso Bacharelado em Engenharia Mecânica - Universidade Tecnológica Federal do Paraná. Ponta Grossa, 2014.a

RIBEIRO, K. M. M.; CRUZ, F. B. C.; **Modelagem Matemática de um Sistema Pneumático de Posicionamento.** In: 19° Congresso Nacional dos Estudantes de Engenharia Mecânica (CREEM), 2012, São Carlos. Anais.[S.I: s.n], agosto 2012.

RIBERO, K. M. M.; EURICH, A, M.; CRUZ, F. B. C, JANZEN, F, C.; **An Optimezed mathematical model for pneumatic positioning system.** In: 14° PACAM, 2014.b

SANTOS, E. A. P. **Análise teórico experimental de um posicionador pneumático**. 1996. Dissertação (Mestrado em Engenharia Mecânica)-Programa de Pós-Graduação em Engenharia Mecânica (PPGEM), Centro Tecnológico, Universidade Federal de Santa Catarina (UFSC), Florianópolis

SATO, K. MAEDA, G. J. **A practical control method for precision motion-Improvement of NCTF control method for continuous motion control**. Japan, 2008.

TANG, T. F. CHONG, S. H. MOHD NOR R. e SATO, Kaiji SATO. **Practical Control Strategy for Positioning Control of Pneumatic Artificial Muscles Driven Stage: Improved NCTF Control**. 2019.

TAO G. KOKOTOVIC, P.V A**daptative control of systems with actuator and sensor nonlinearities.** New York, 1996

TARIG, Wahyudi, IBRAHIM, F. e SALAMI, Momoh J.E. **Robustness Evaluation of Fuzzy-based NCTF Control of Point-to-point (PTP) Positioning Systems**. IEEE, 2007.

VALDIERO, A.C., BAVARESCO, B. e ANDRIGHETTO, P.L. **Experimental identification of the dead zone in proportional directional pneumatic valves.** Panambi, 2008.

VALDIERO, Antonio Carlos; RITTER, Carla Silvane; RIOS, Cláudio Fernando; *et al*. **Nonlinear Mathematical Modeling in Pneumatic Servo Position Applications. Mathematical Problems in Engineering**, v. 2011, p. 1–16, 2011.

VIEIRA, A. D. **Análise teórico experimental de servoposicionadores lineares pneumáticos.** 1998. Dissertação (Mestrado em Engenharia Mecânica)-Programa de Pós-Graduação em Engenharia Mecânica (PPGEM), Centro Tecnológico, Universidade Federal de Santa Catarina (UFSC), Florianópolis.

ZAMBERLAN, Camila Valandro. **Modelagem matemática de um atuador pneumático para aplicação em um mecanismo articulado.** 2013.

57

YAKUB, MohdFitriMohd. **Development of Practical Control Method for Two-Mass Positioning Systems.** Dissertação. International Islamic University Malaysia, 2011.

<span id="page-57-0"></span>WAHYUDI. **New practical control of PTP positioning systems**. Ph.D. Thesis. Tokyo Institute of Technology, 2002.

## **Apêndice A – Parâmetros utilizados nas equações de modelagem do sistemaServopneumático**

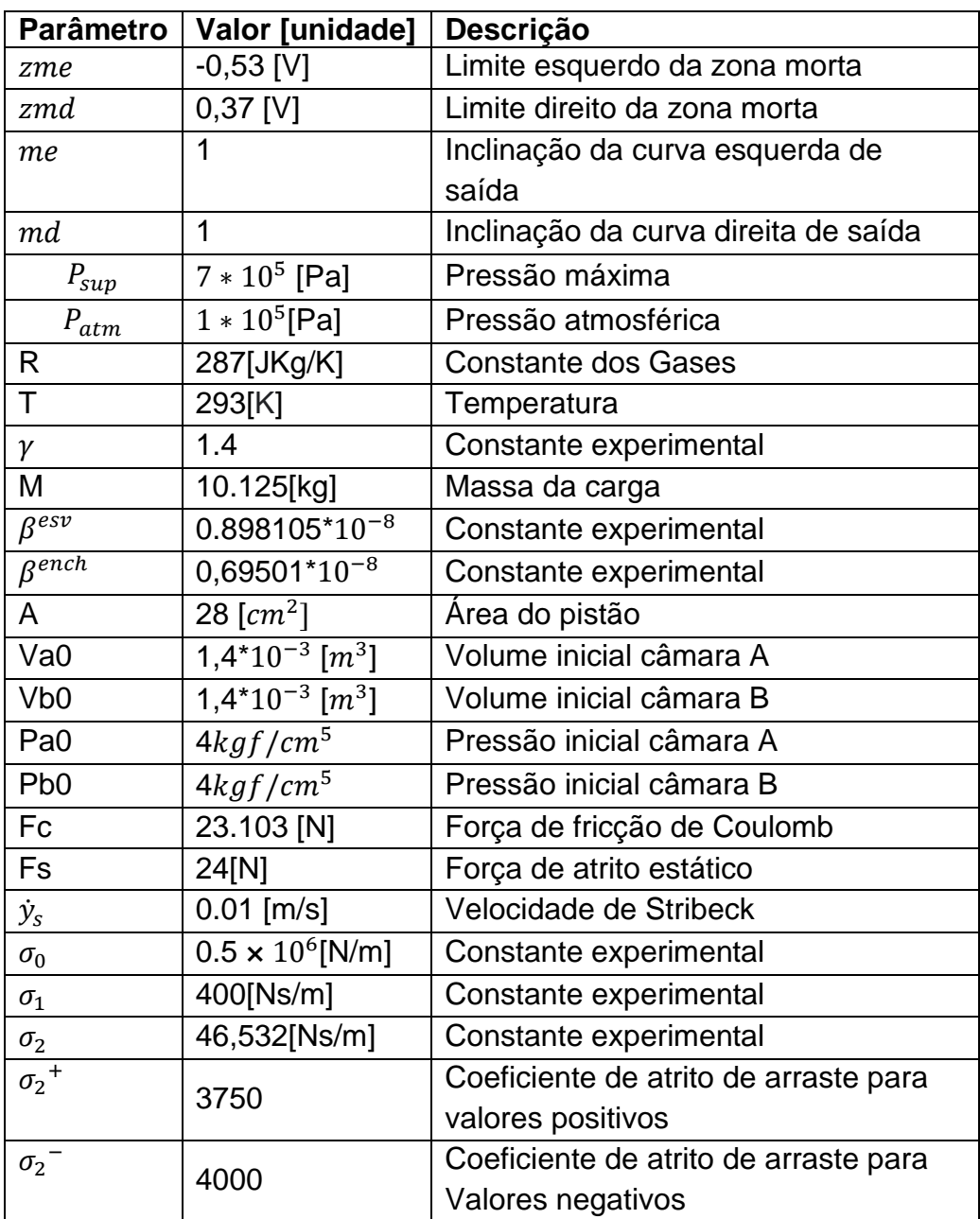

#### <span id="page-59-0"></span>**Apêndice B – Funções para determinação da vazão mássica**

```
functionqma = fcn(u,pa)psup = 7*10^5;patm=1*10^5;betha enc=0.69501*10^(-8);
betha \text{esv}=0.898105*10^{\circ}(-8);if u \ge 0 g1=(psup-pa)*betha_enc;
else
    g1 = (pa - patm) * betha esv;end
qma=g1*atan(2*u);
functionqmb = fcn(u,pb)% pa=4 *10^5;
b = 4*10^5;psup=7*10^5;patm=1*10^5;betha enc=0.69501*10^(-8);betha \text{esv}=0.898105*10^(-8);
```
g2=(pb-patm)\*betha\_esv;

g2=(psup-pb)\*betha\_enc;

if  $u>=0$ 

qmb=q2\*atan(2\*u);

else

end